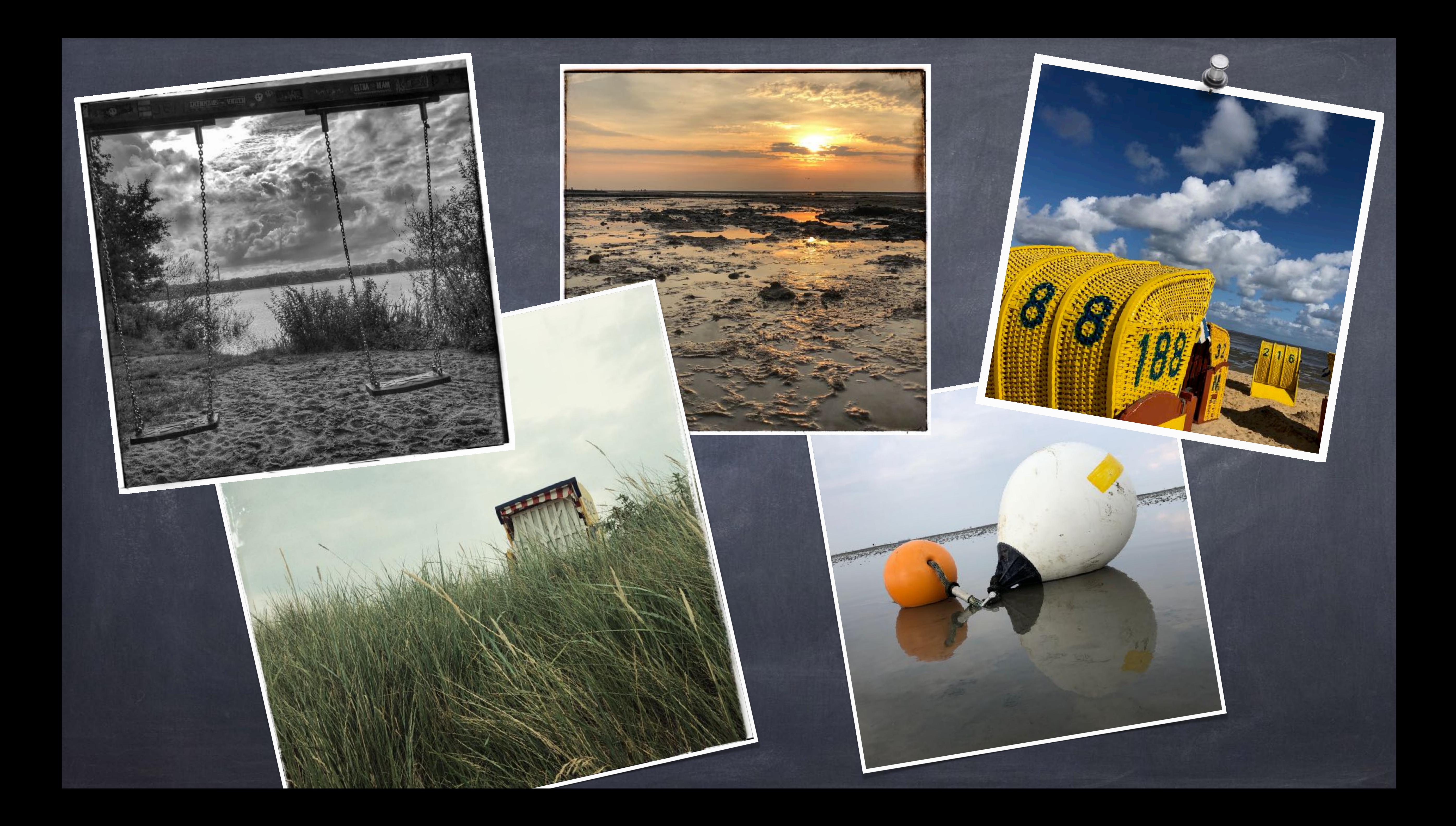

# Aufnahme I

"Gute Bilder im Vorbei gehen" Tipps und Tricks zur Bildgestaltung und Aufnahmen bei Landausflügen. Wie schaffe ich es, trotz straffem Zeitplan genug Zeit für schöne Urlaubsfotos zu finden?

# Frank Schaub (Grafiker, Fotograf, Webdesigner)

- Foto-AG der Schule
- freier Fotograf für diverse Zeitungen
- freier Bildungsreferent für Foto + Video
- selbstständiger Grafiker
- Kundenberater/Kontakter
- freier Projektmanager, Grafiker, Fotograf
- Grafiker und Art Director

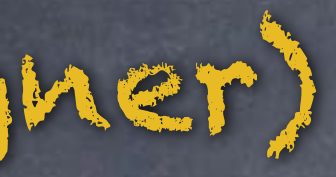

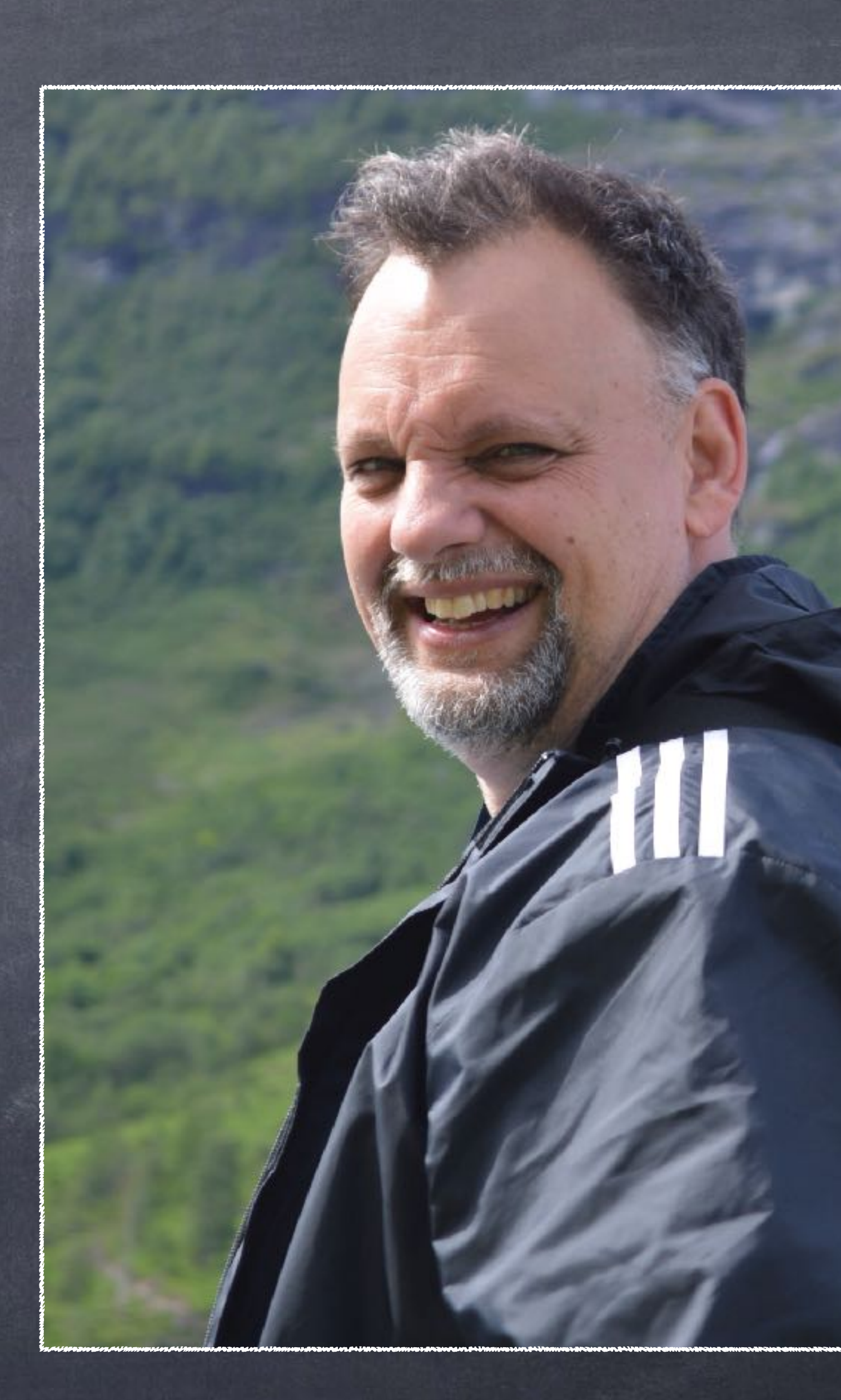

Mit Smartphone und Tablet auf Kreuzfahrten

- Was geht? Was geht nicht? Was geht besser? Möglichkeiten und Grenzen
- Warum manche Bilder mit dem Smartphone auf Anhieb gut aussehen.
- Das Smartphone richtig einsetzen
- Spezielle Software (Apps für bessere Aufnahmen)
- Bearbeitung am Rechner oder direkt Smartphone...

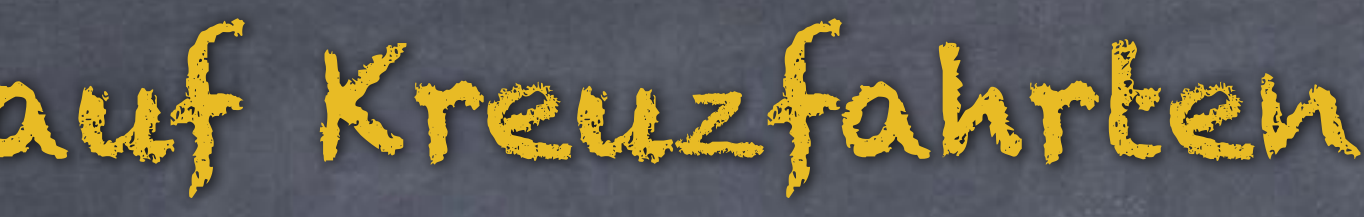

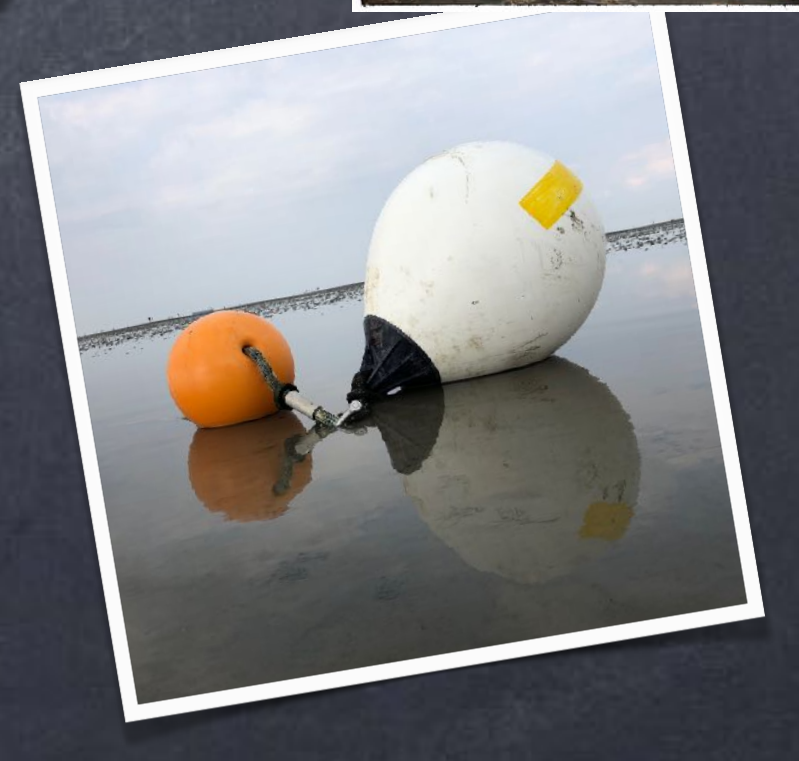

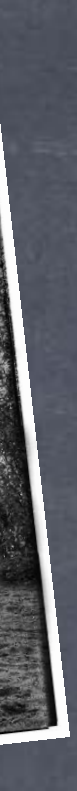

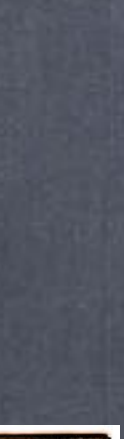

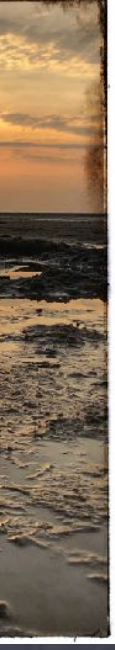

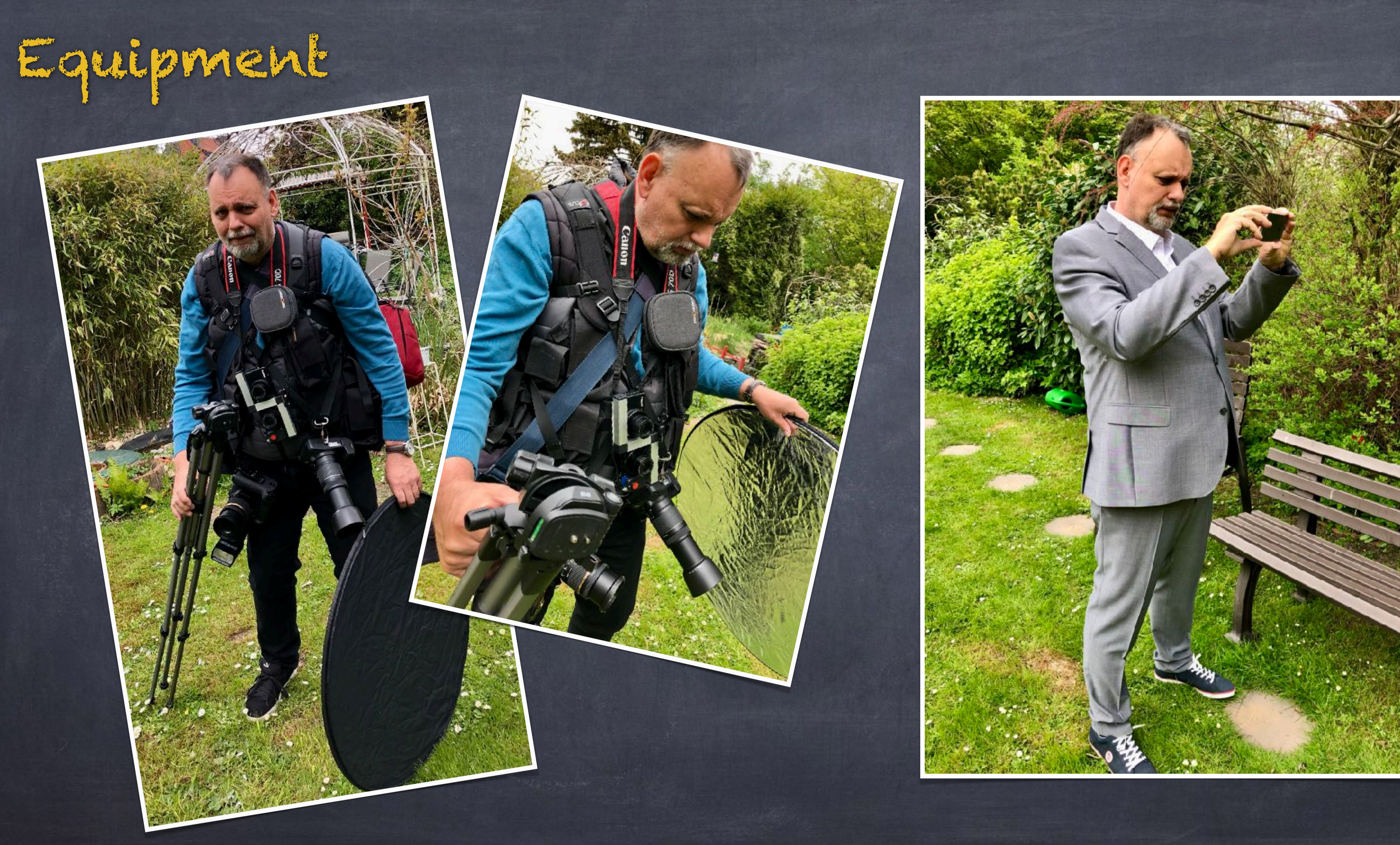

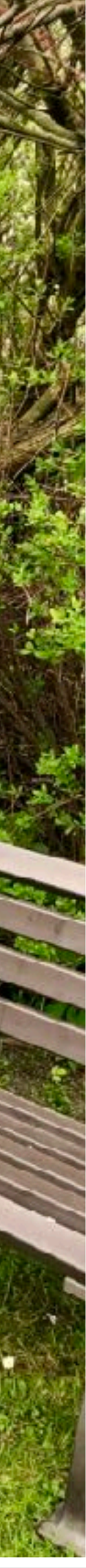

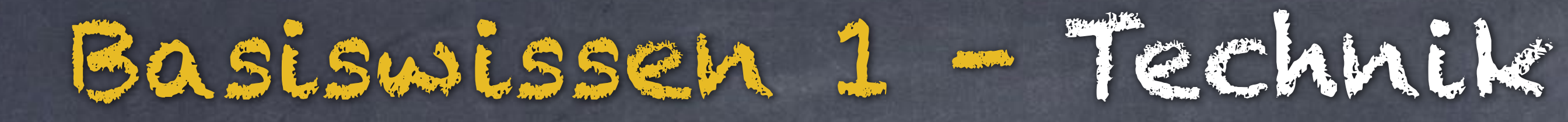

#### Sensorformate

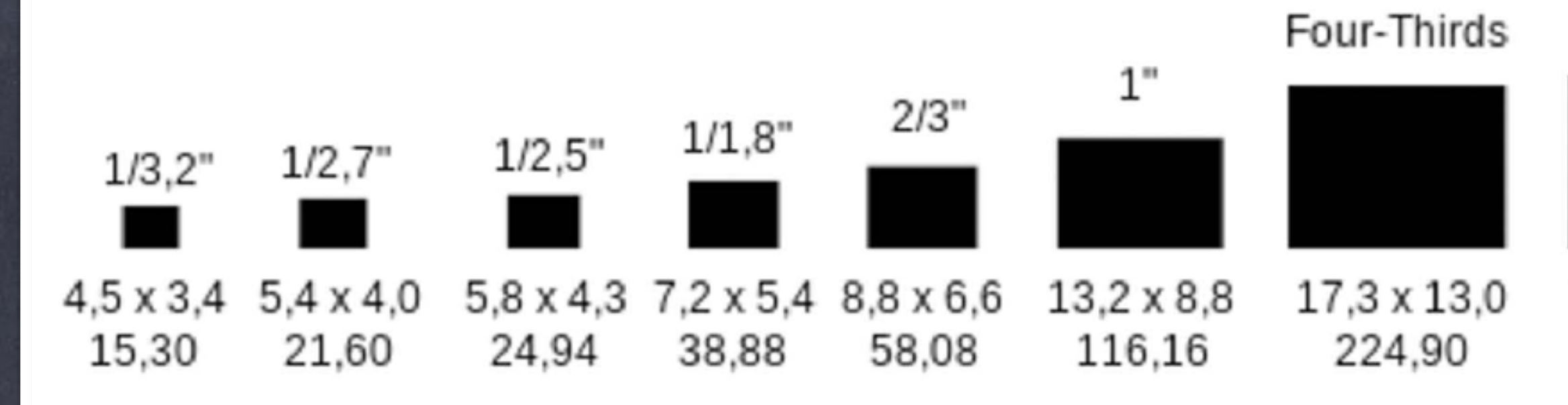

#### Mittelformat

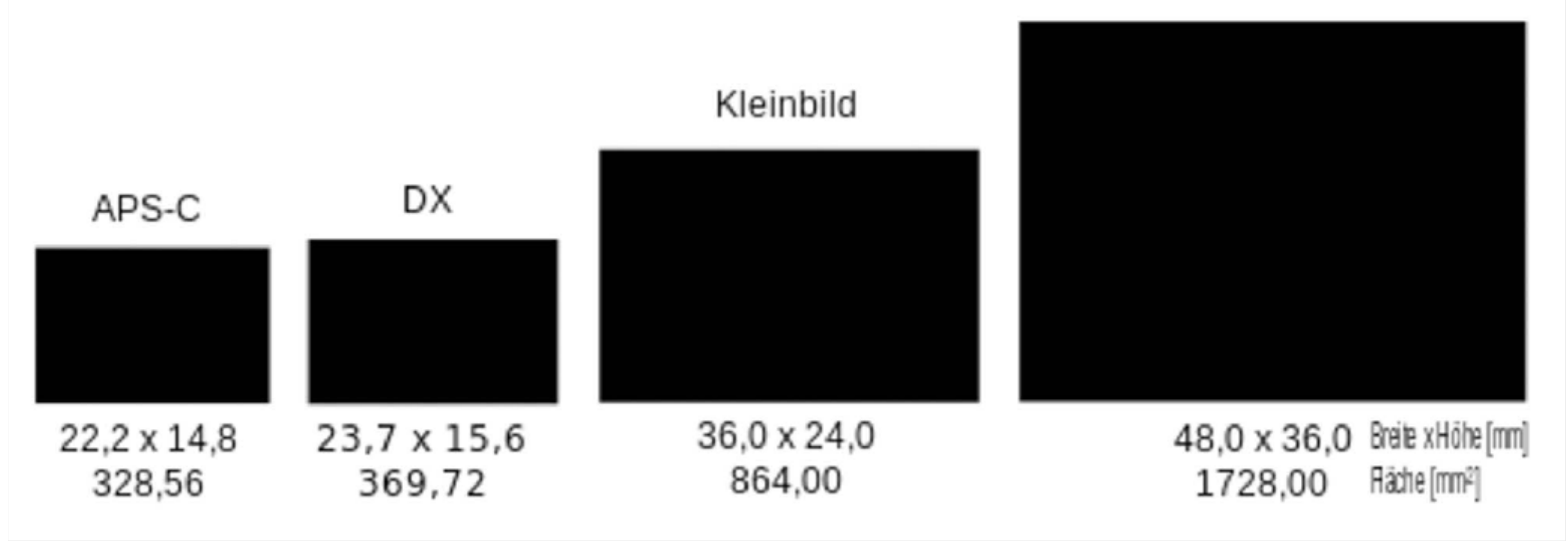

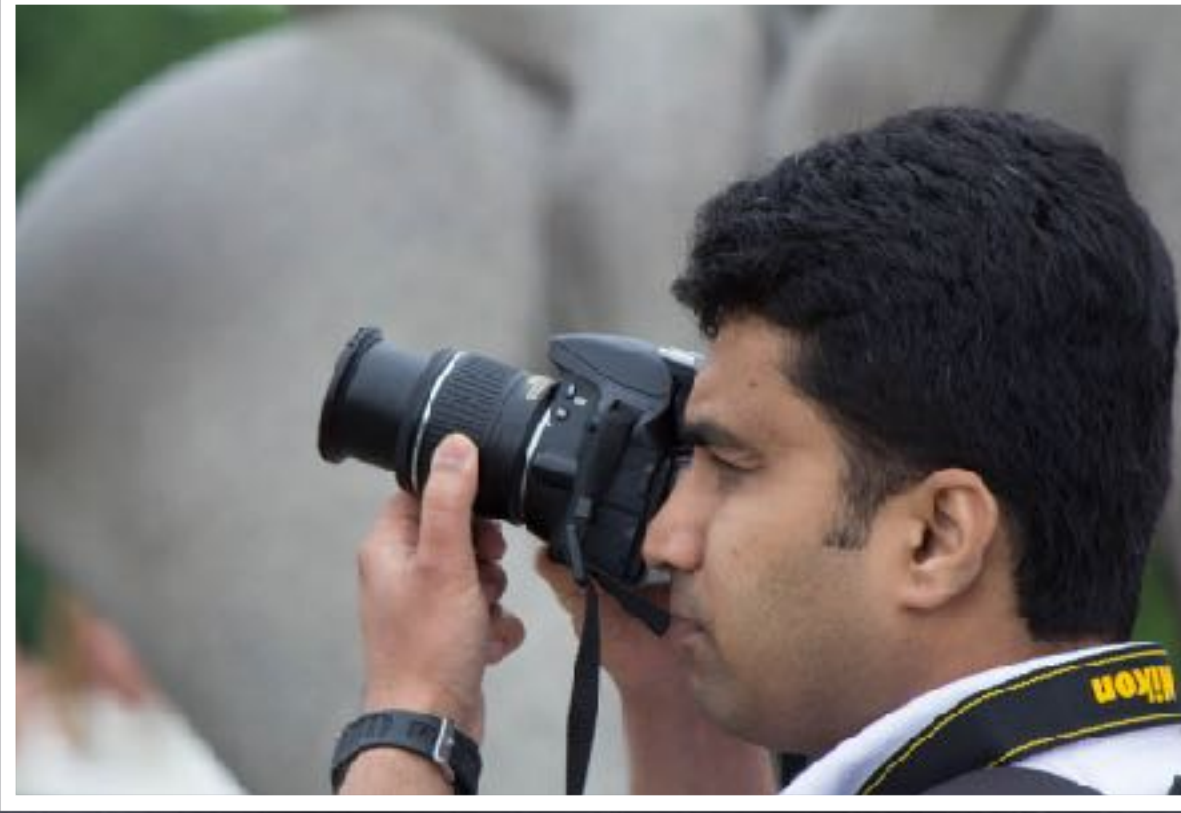

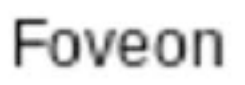

20,7 x 13,8 285,66

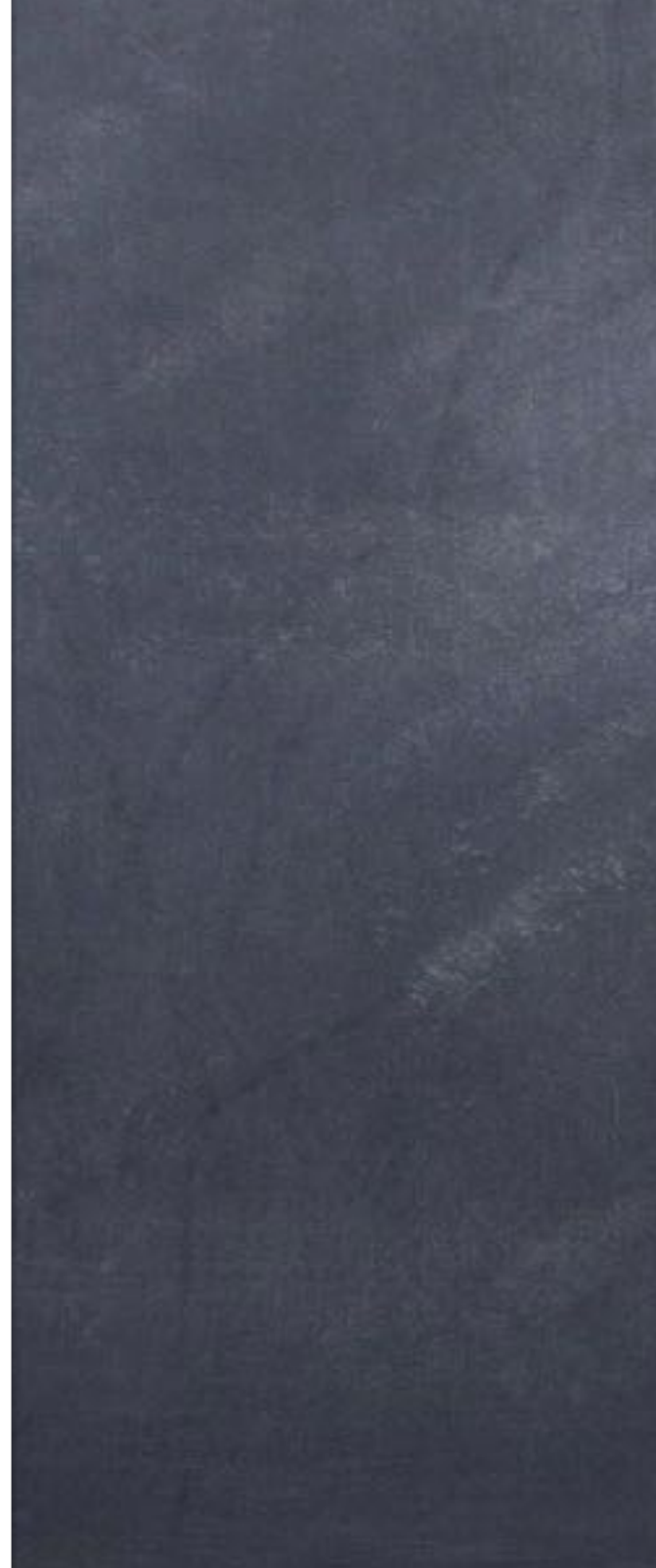

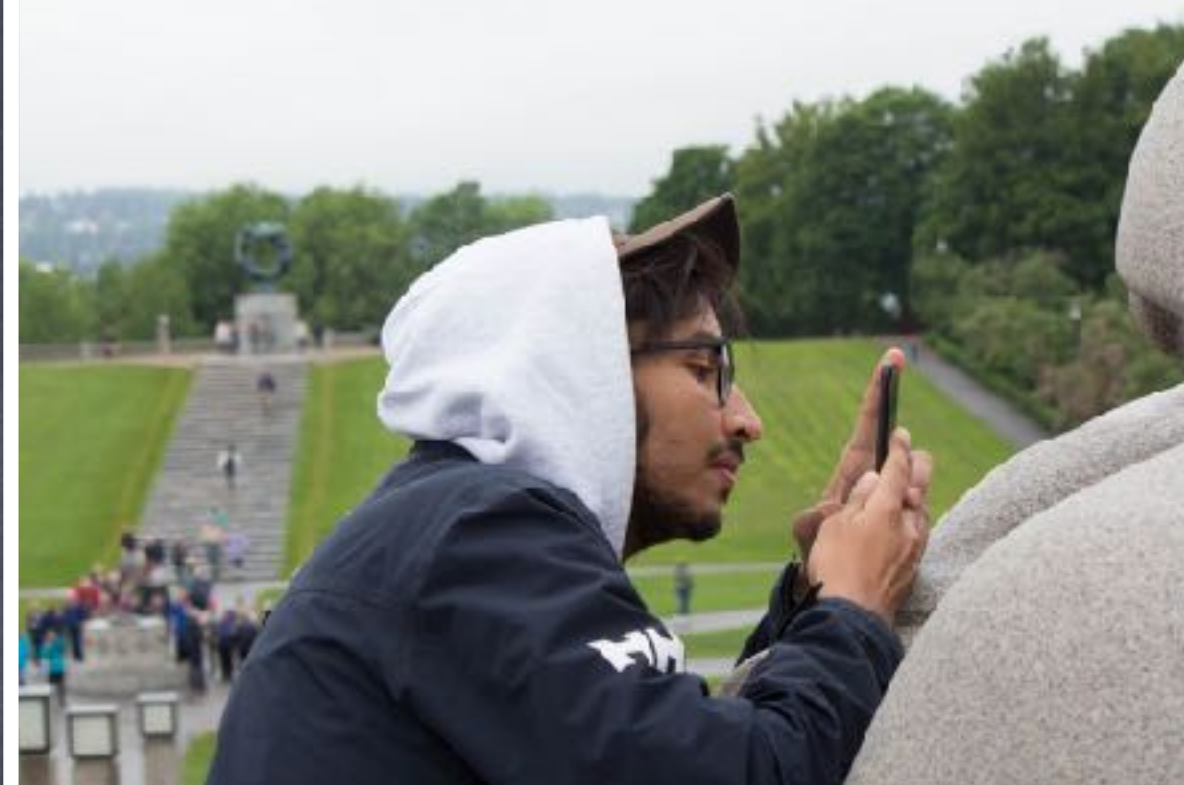

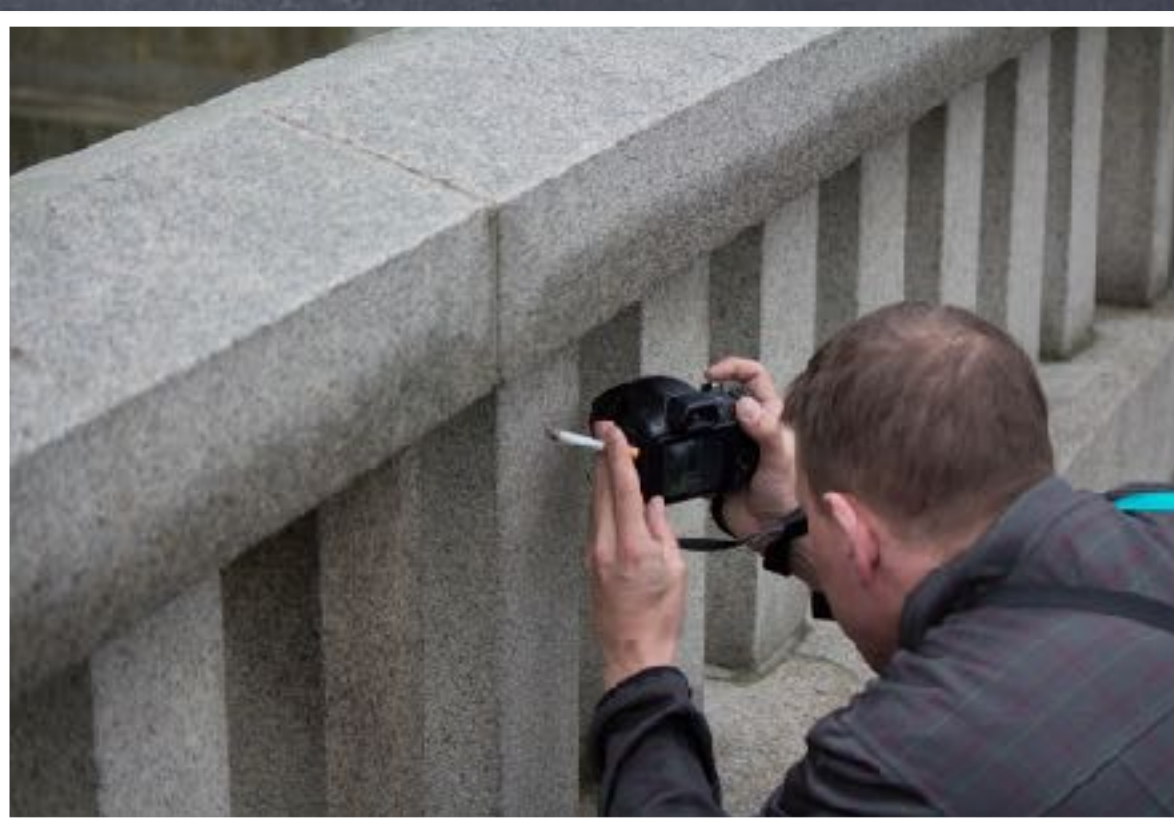

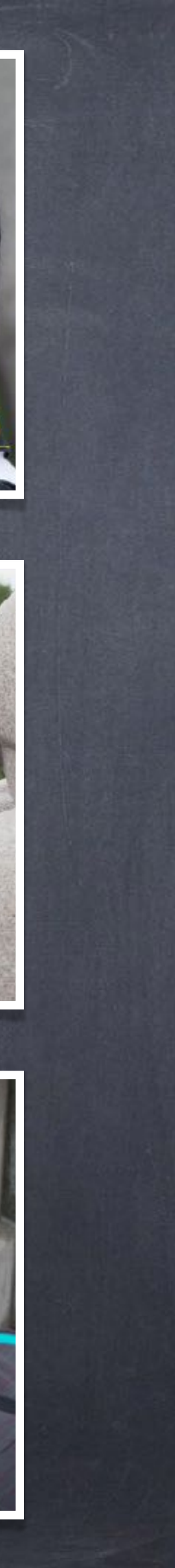

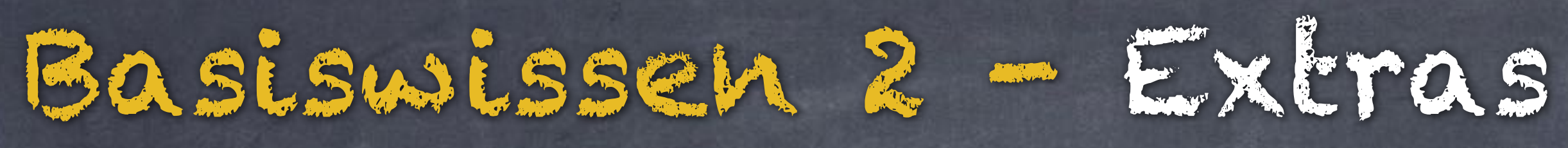

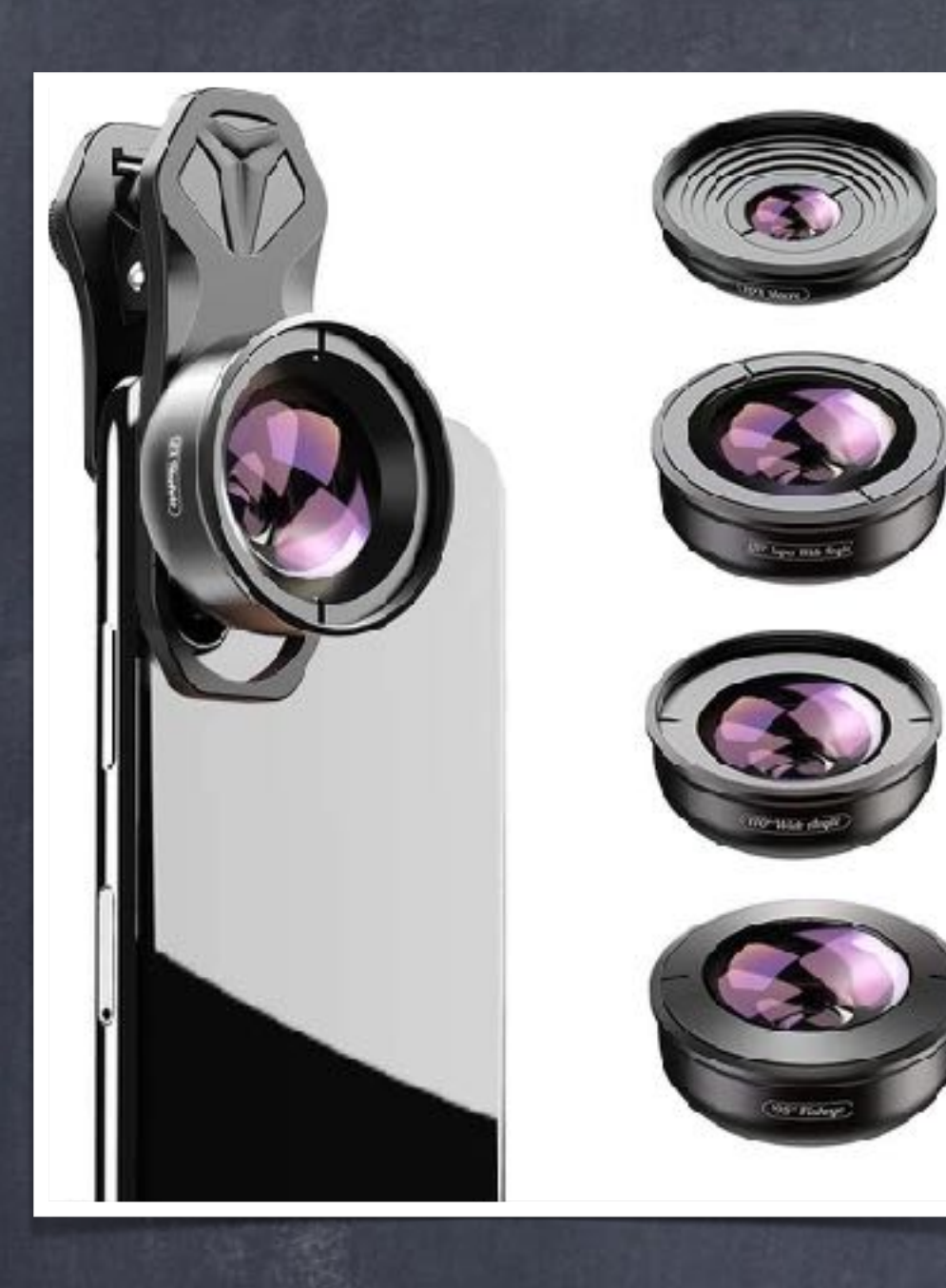

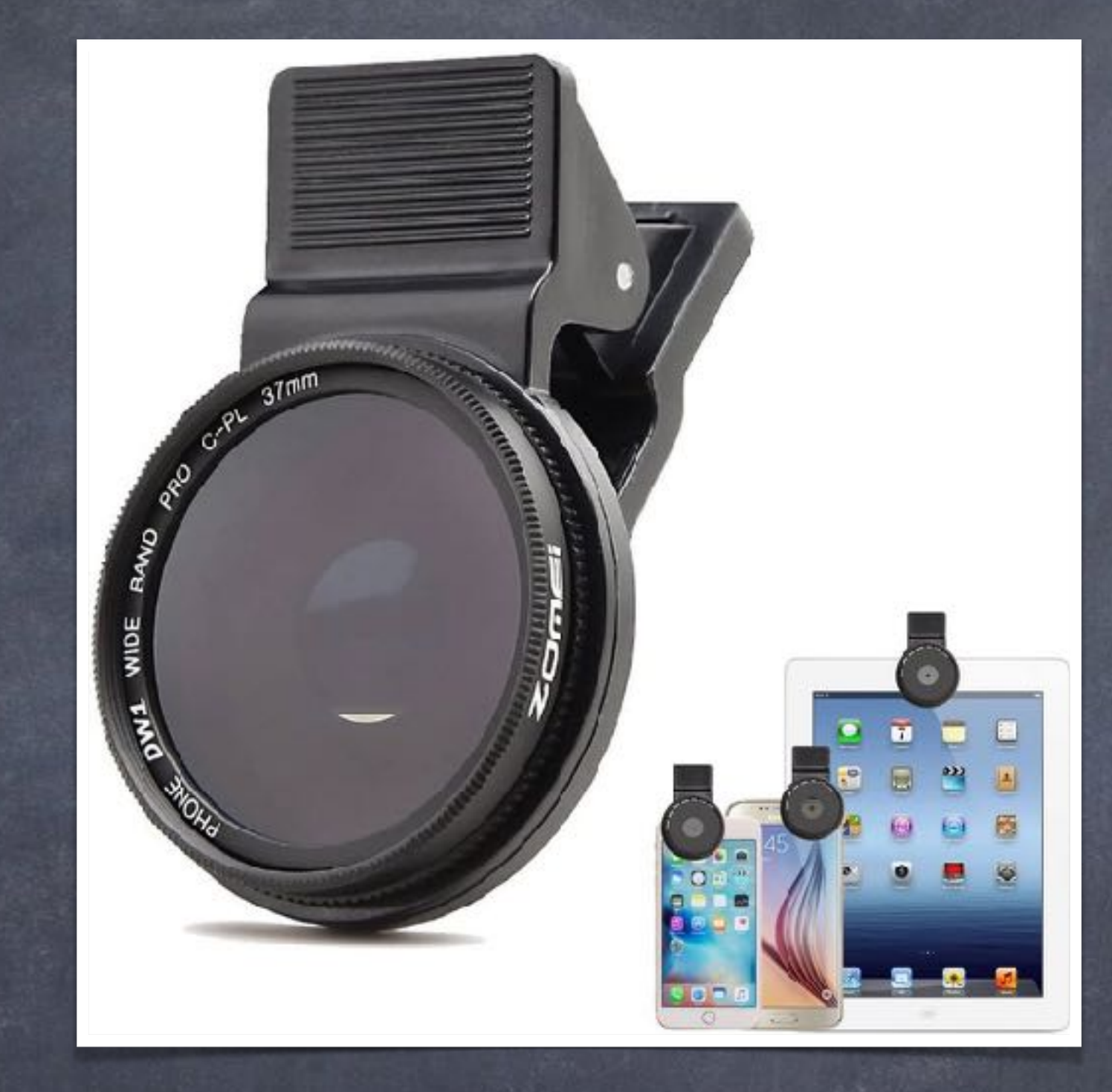

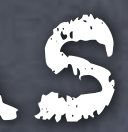

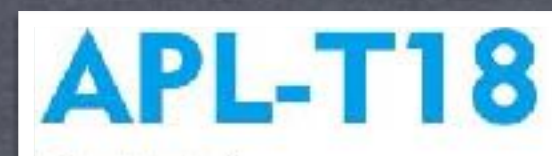

Perfect for<br>long-distance shooting

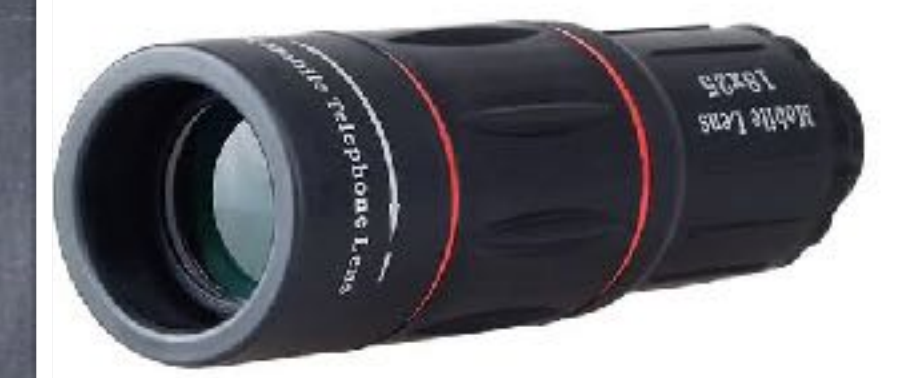

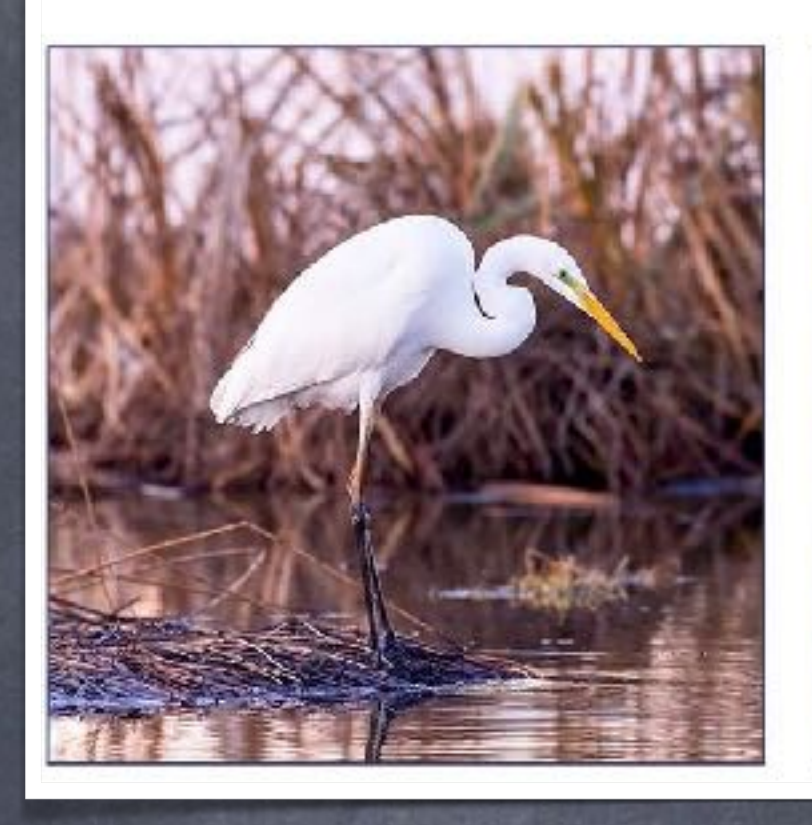

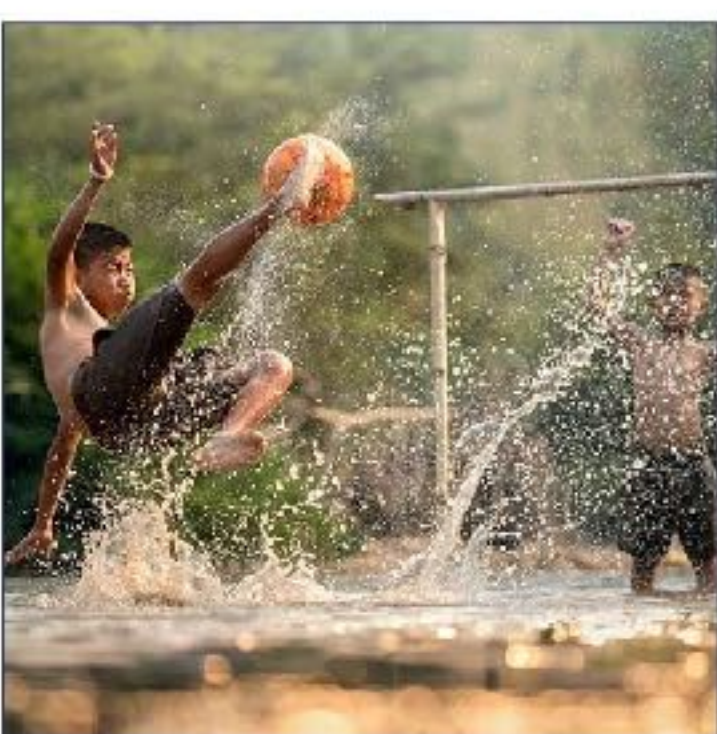

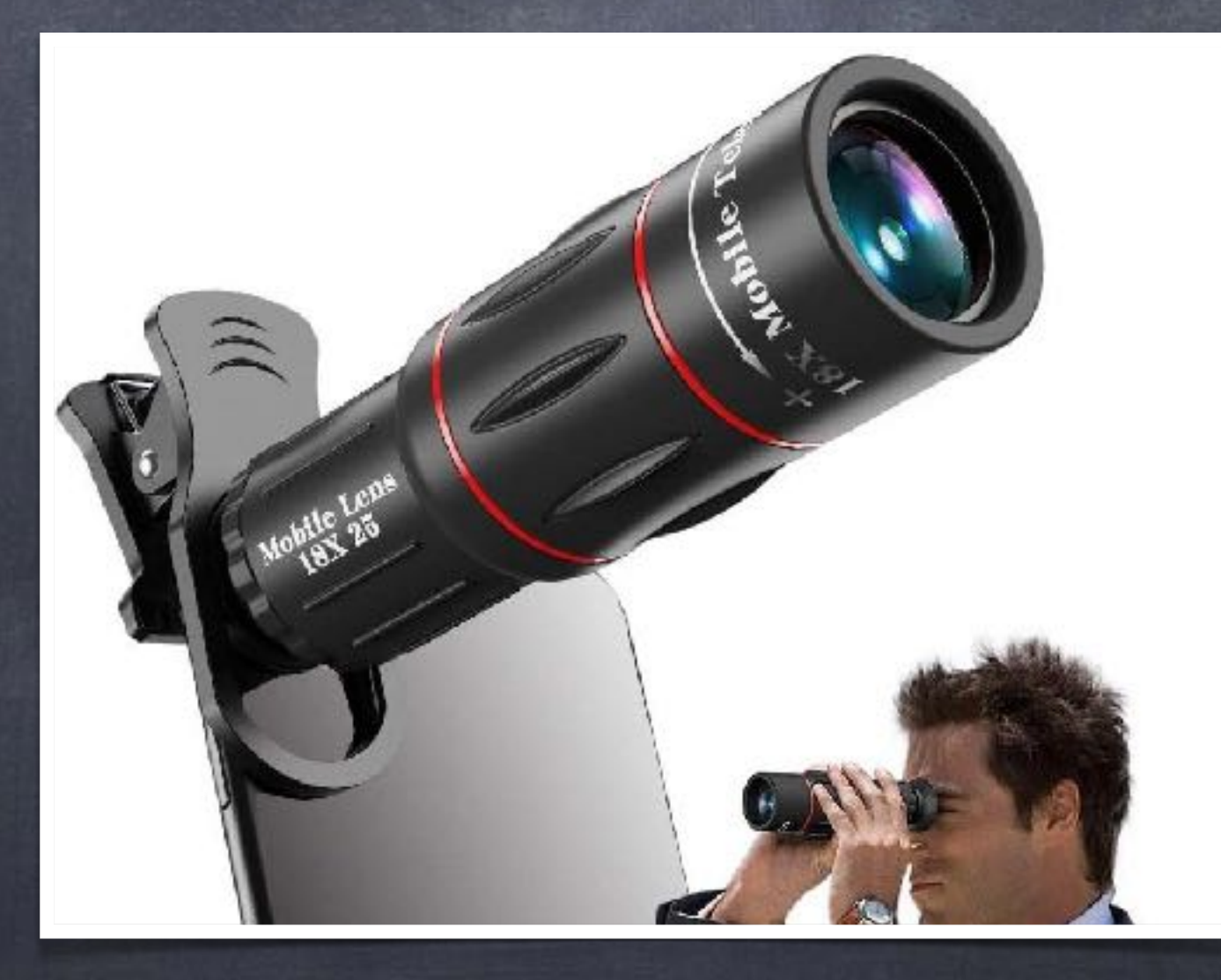

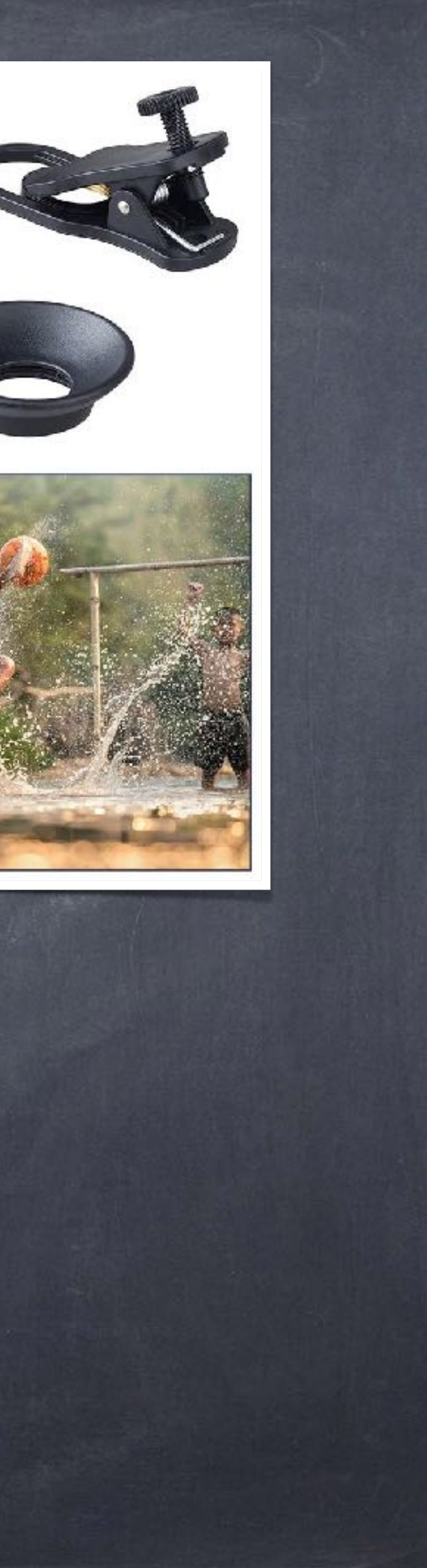

Brennweite

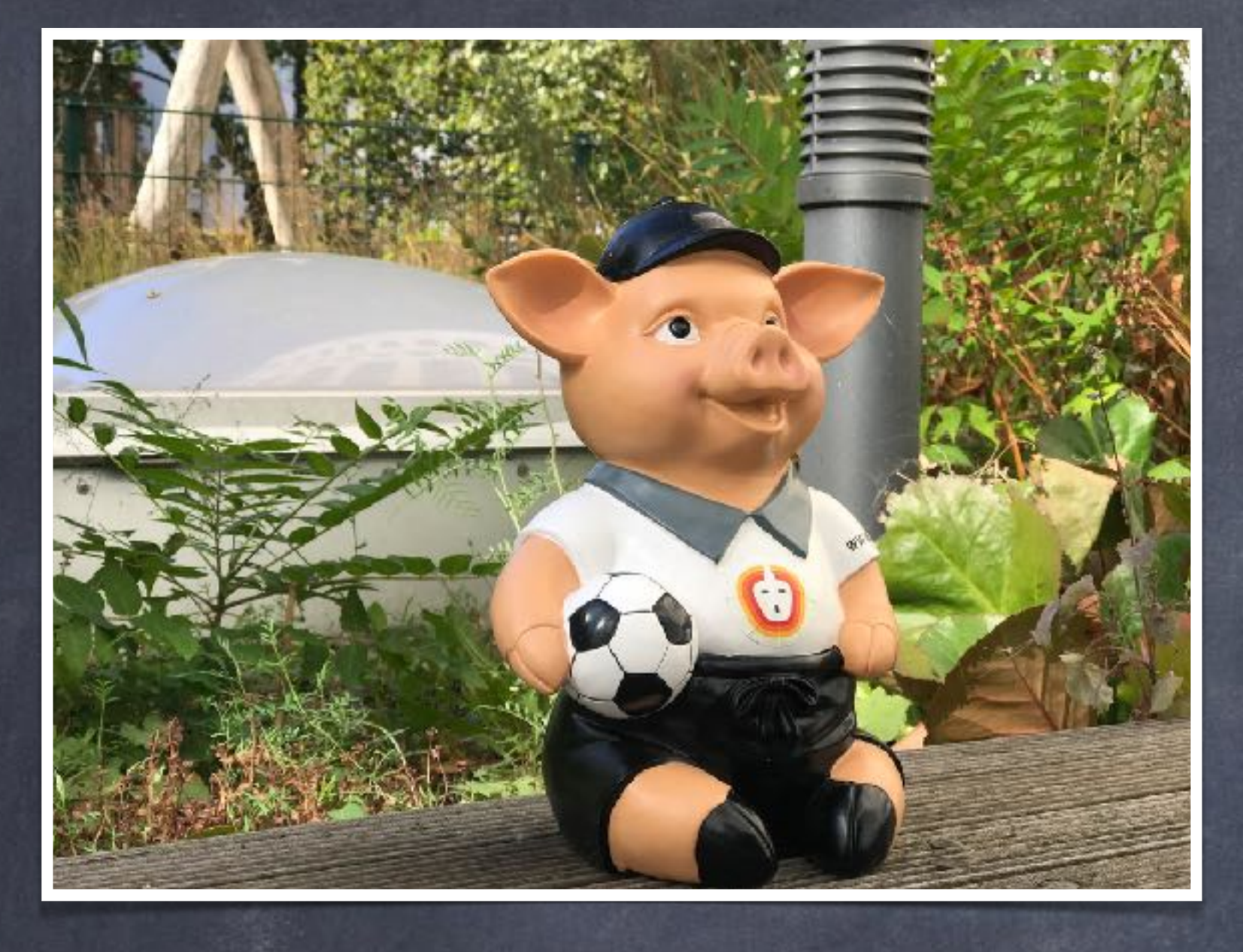

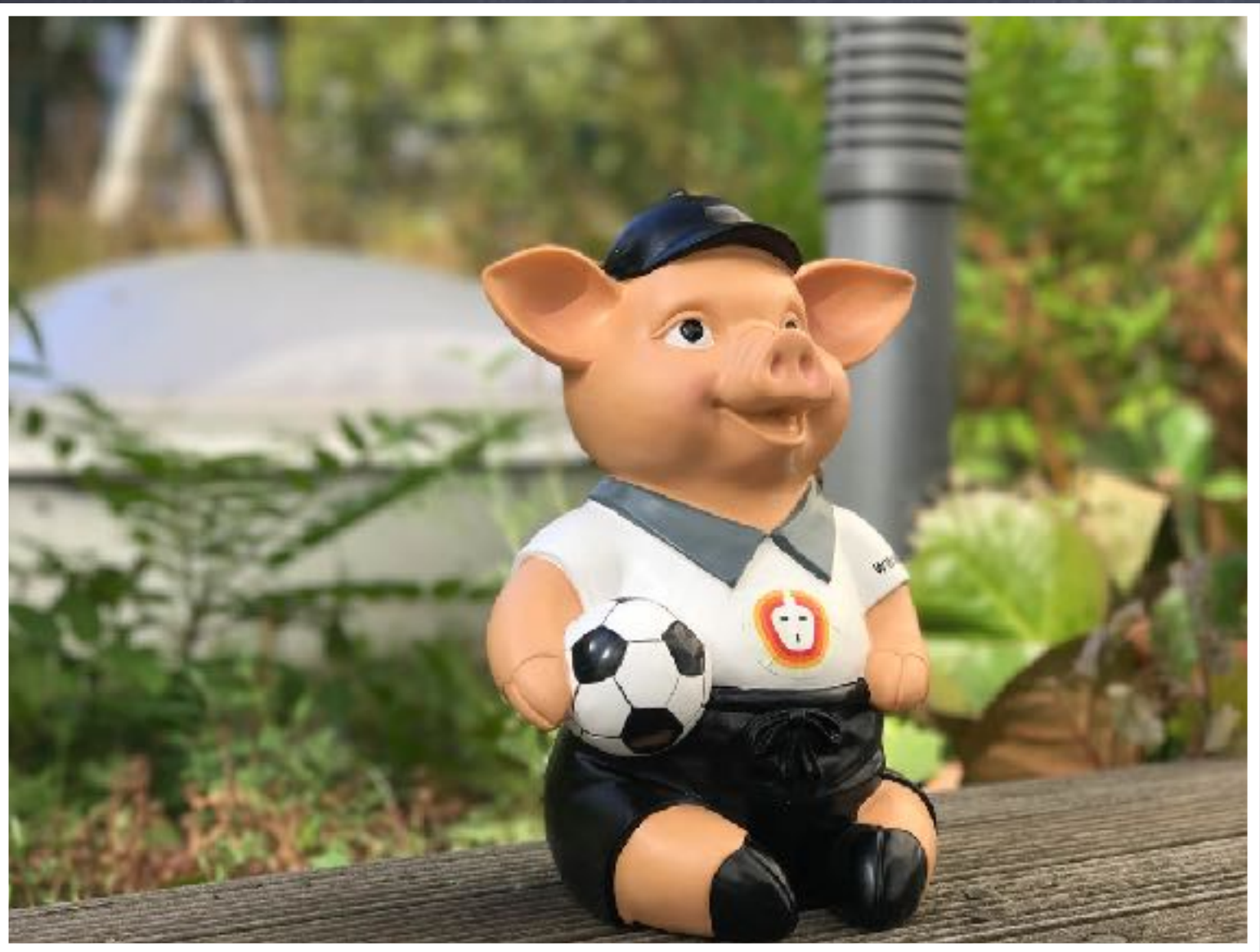

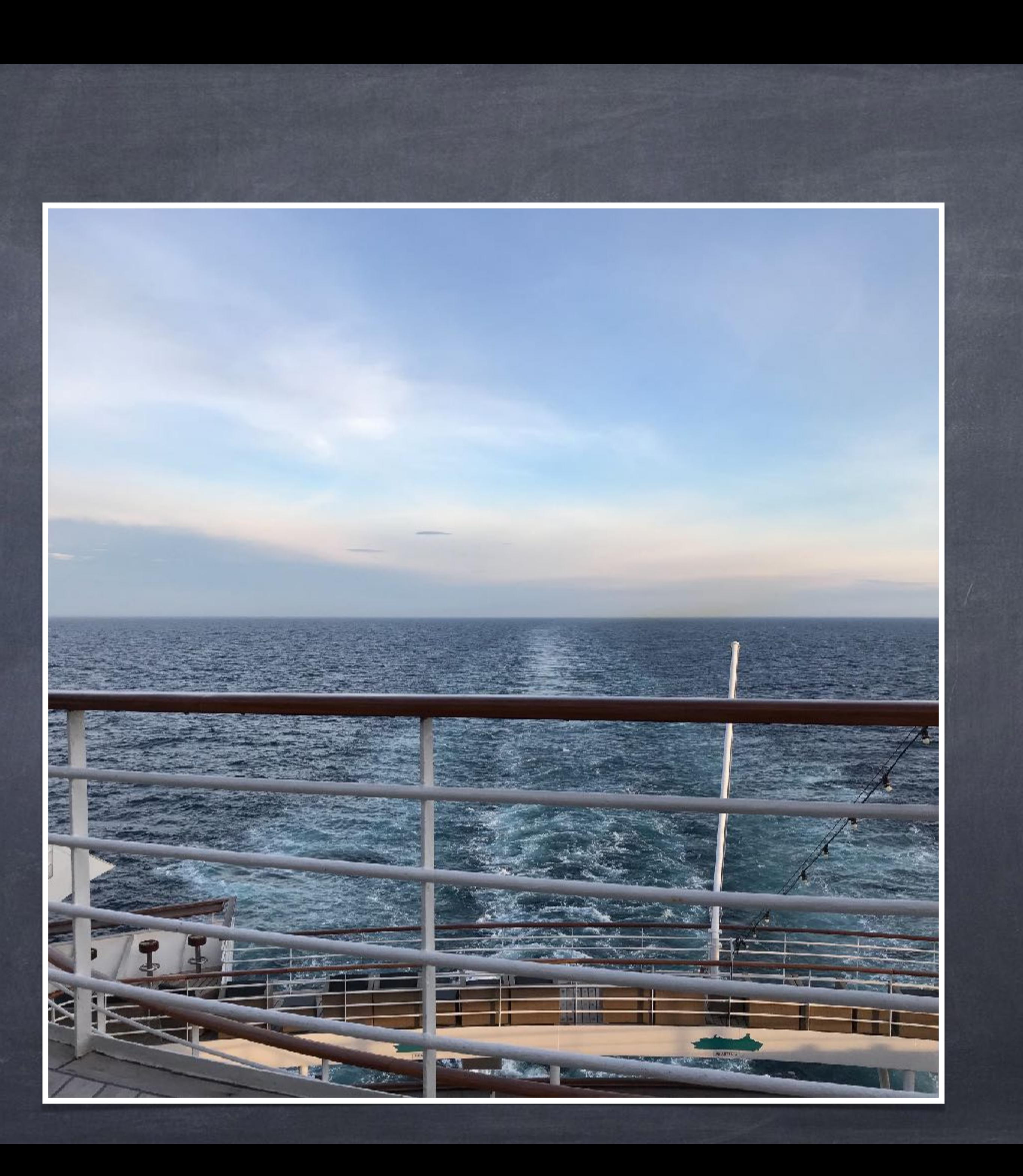

Abend- und Morgenlicht - eine Stärke

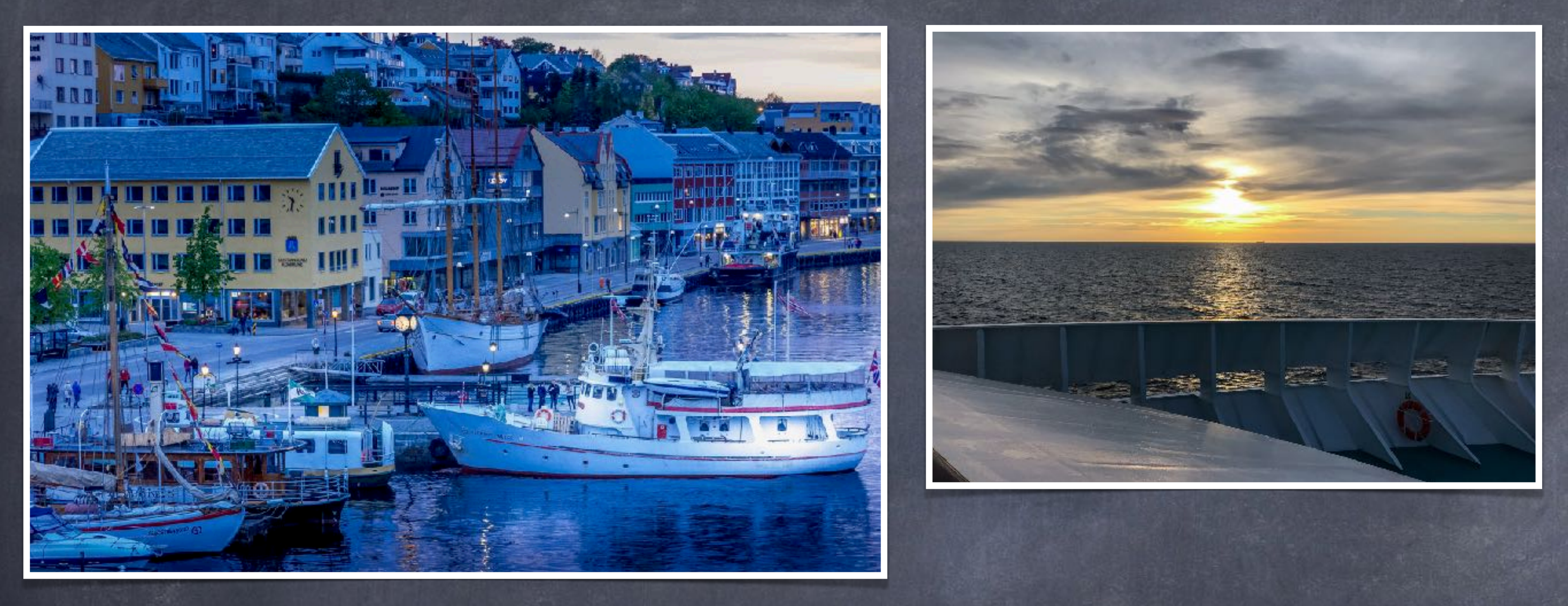

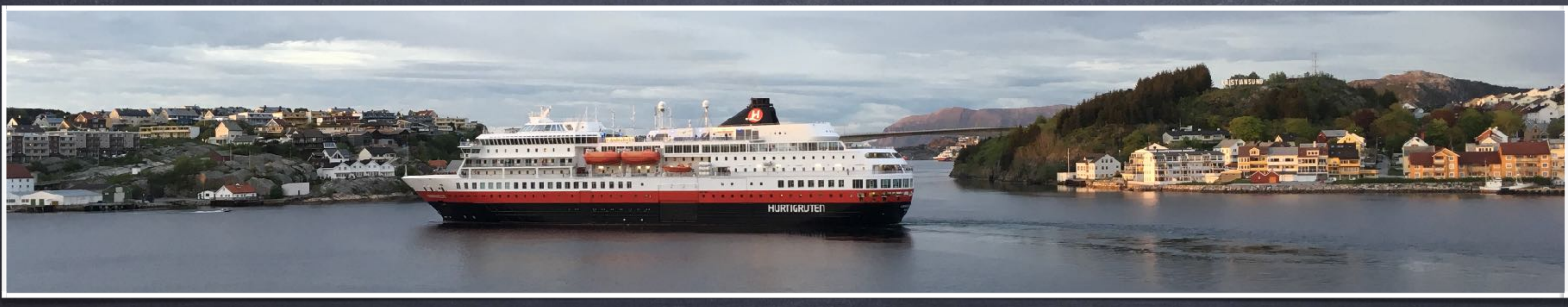

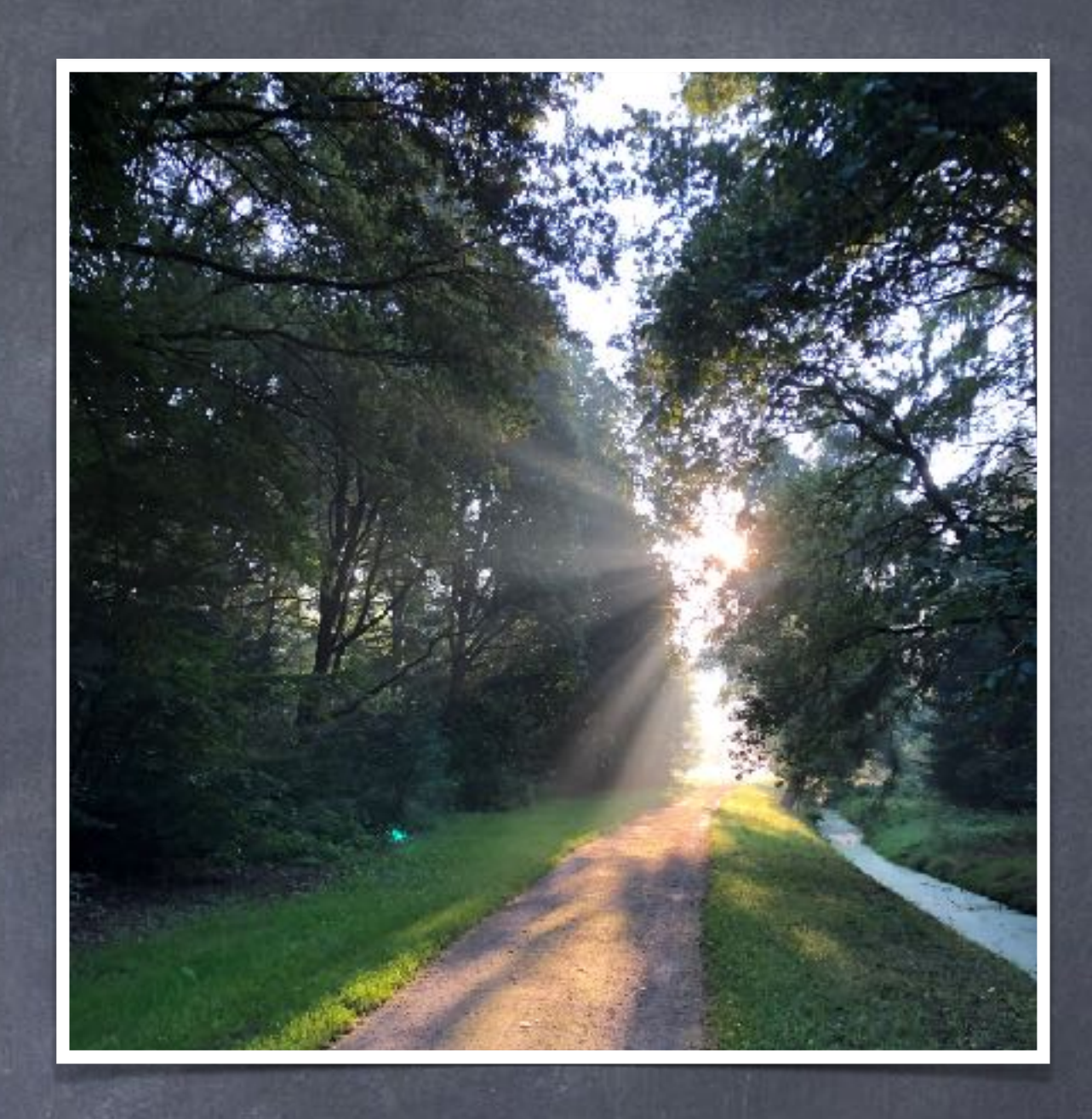

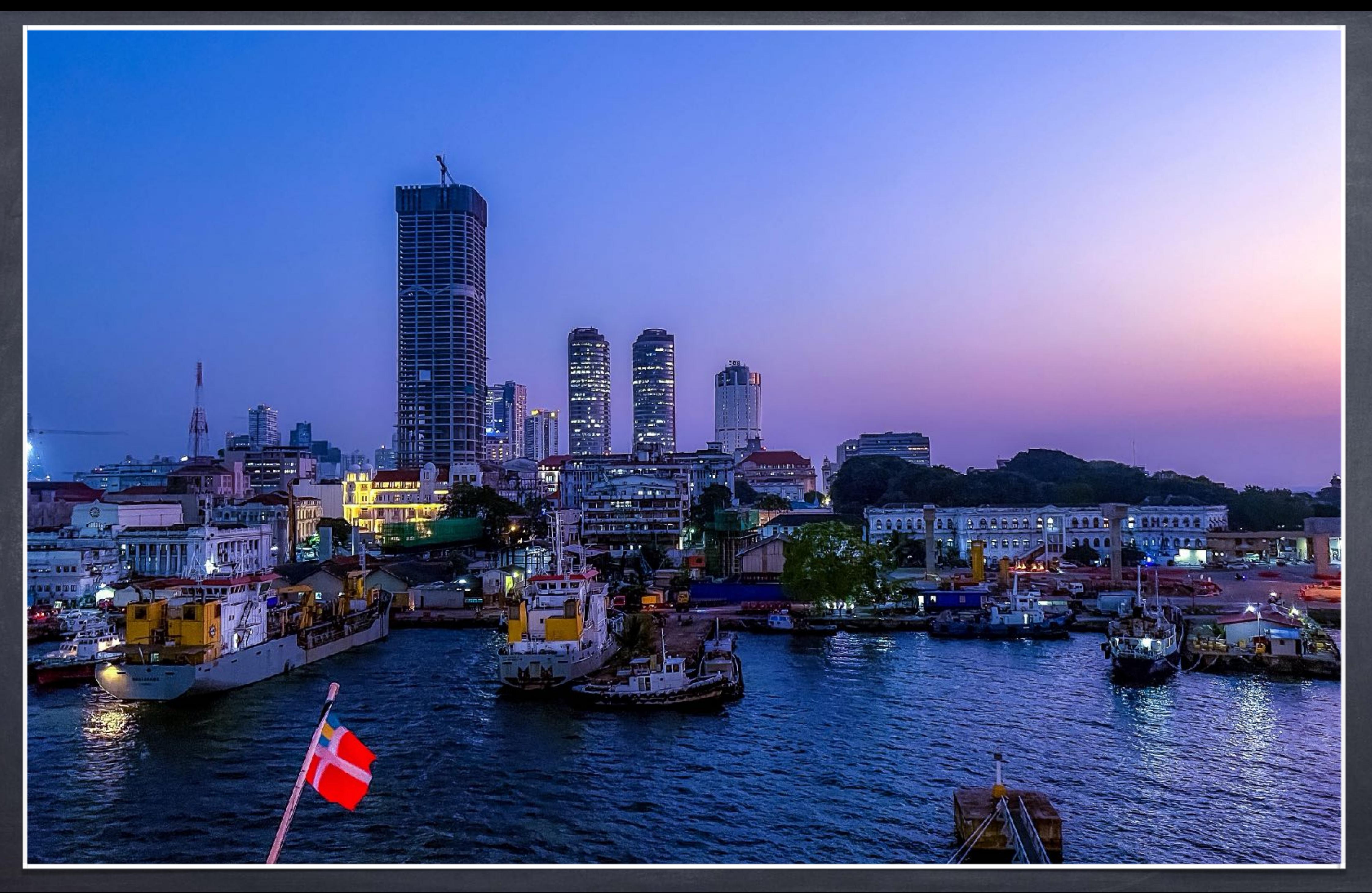

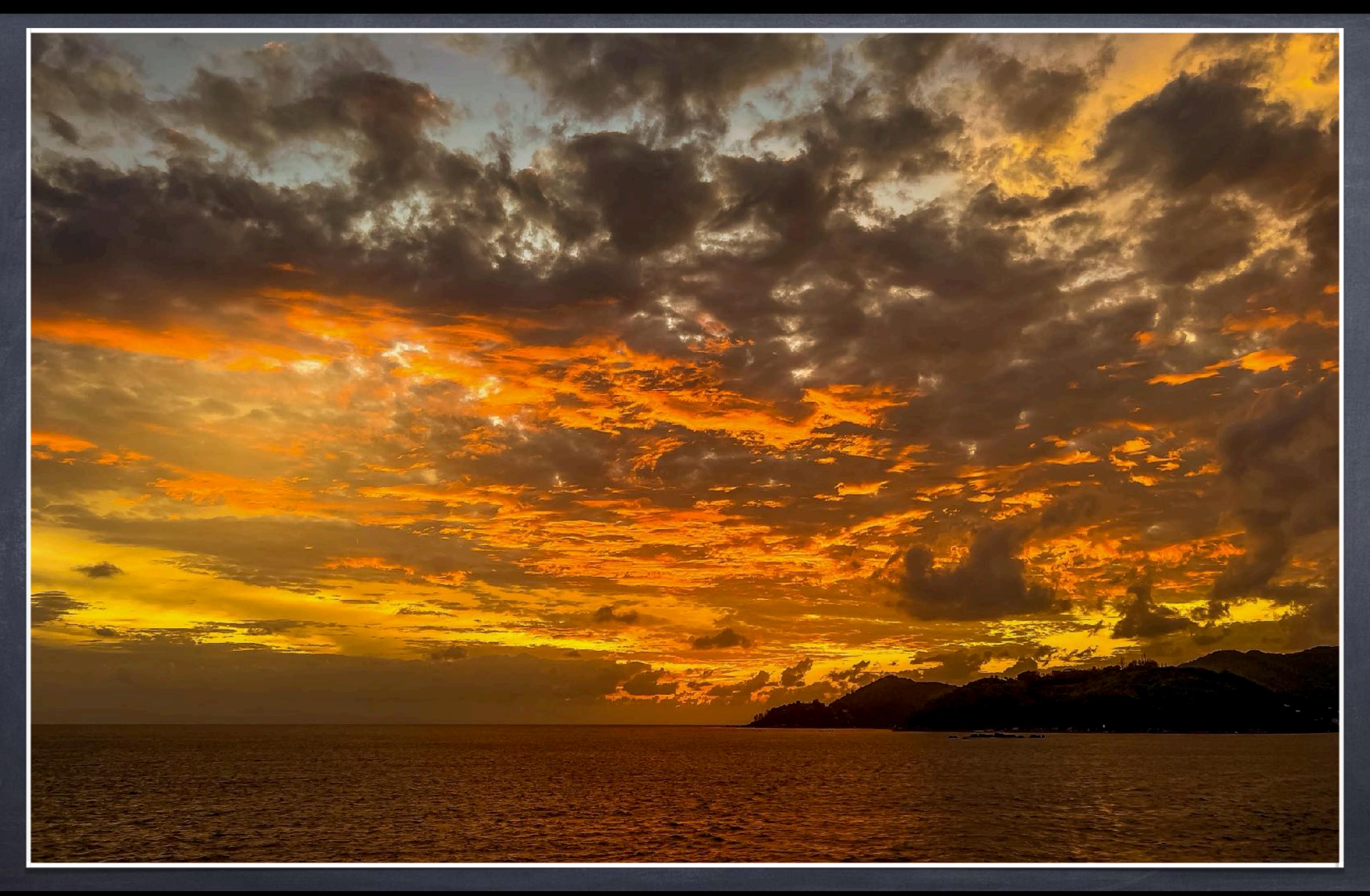

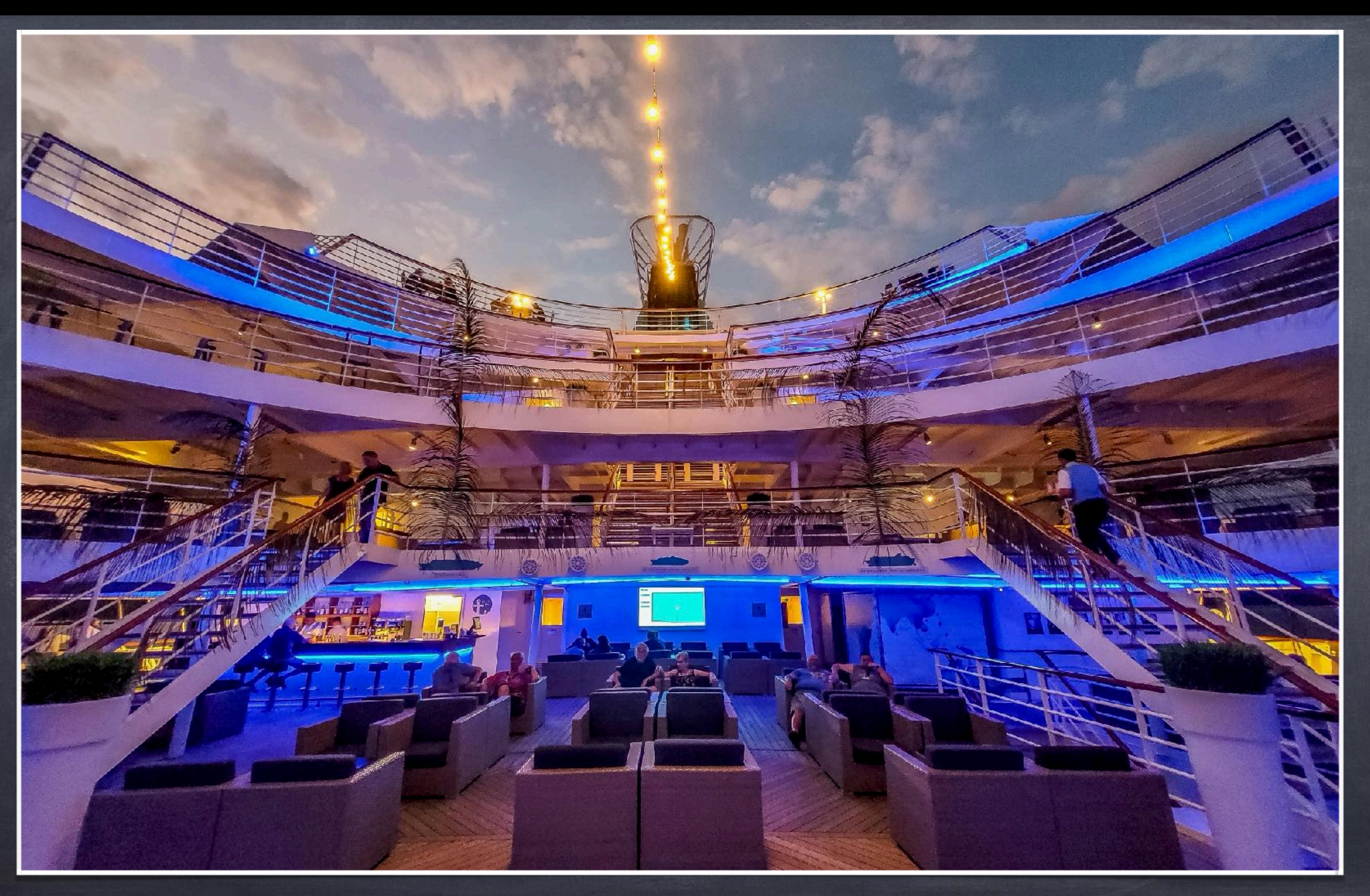

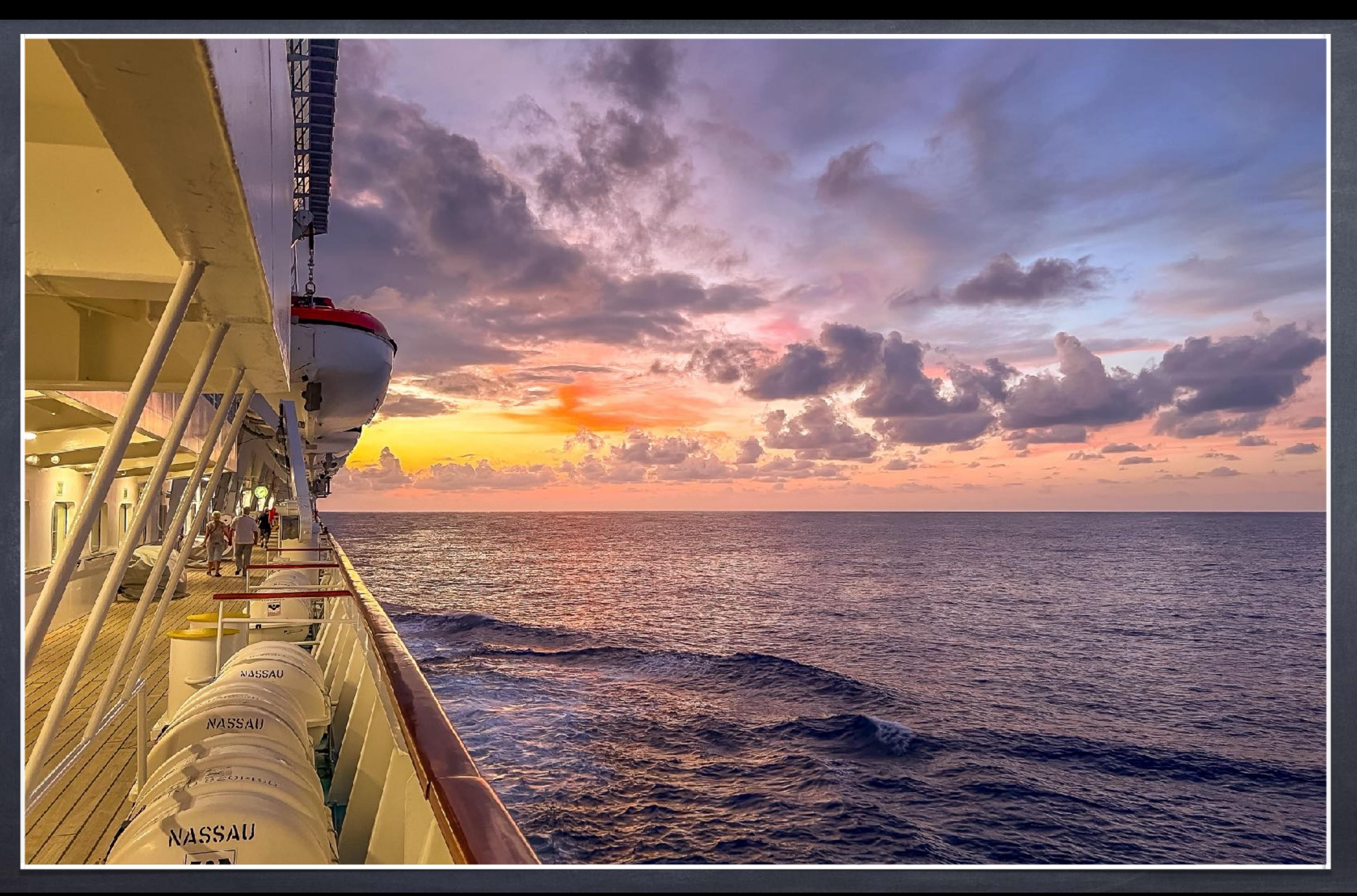

# Innenaufnahmen - eine weiter Stärke

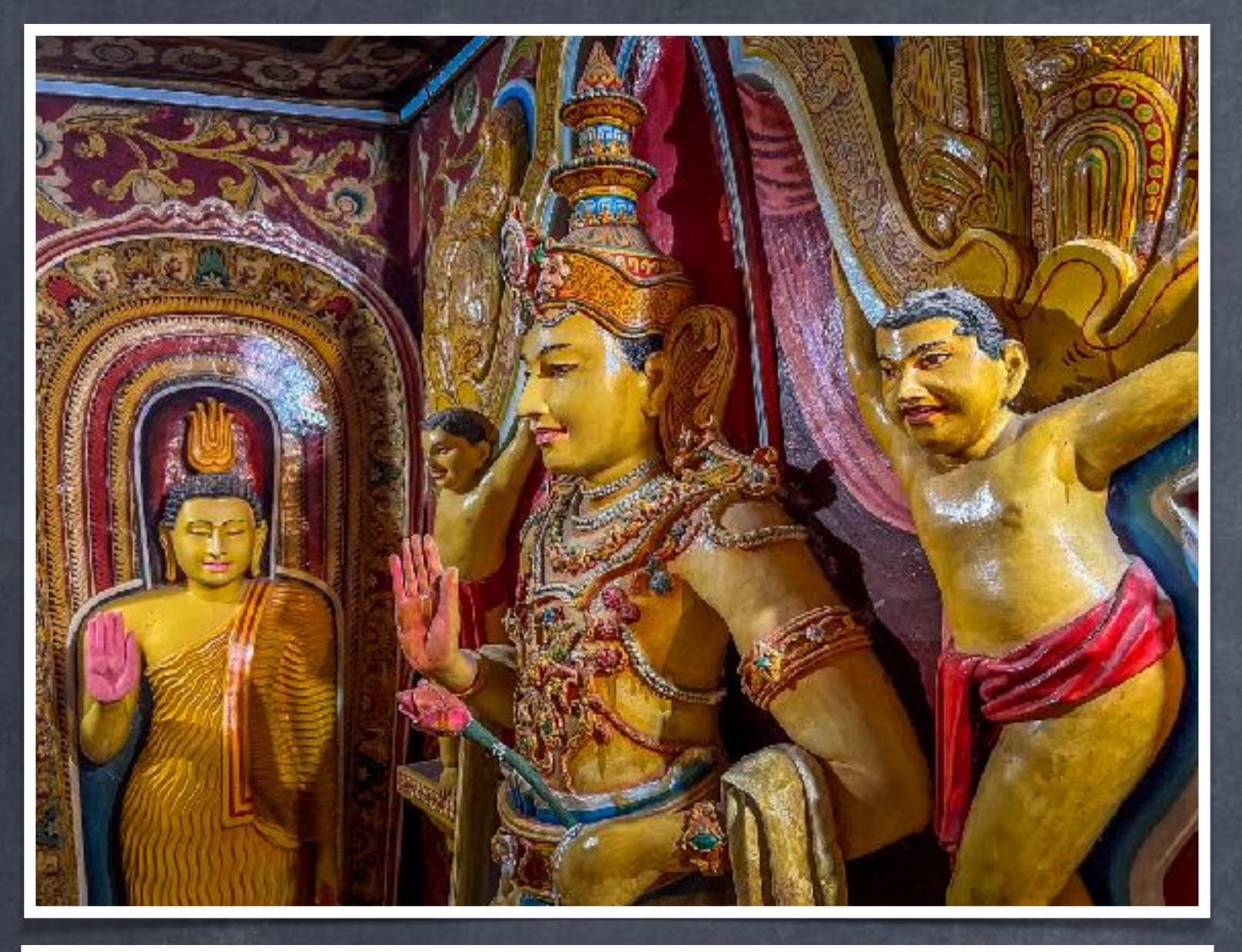

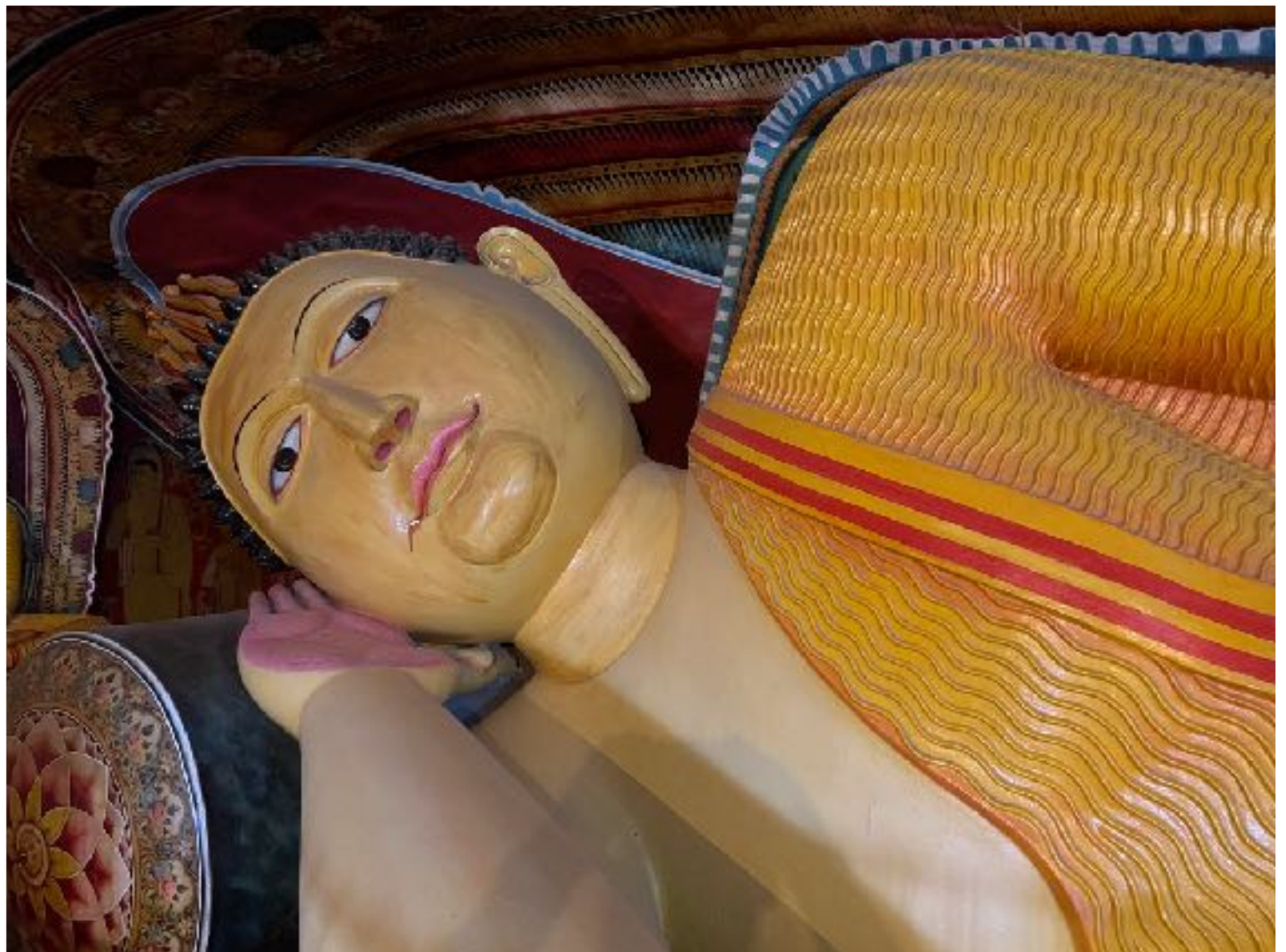

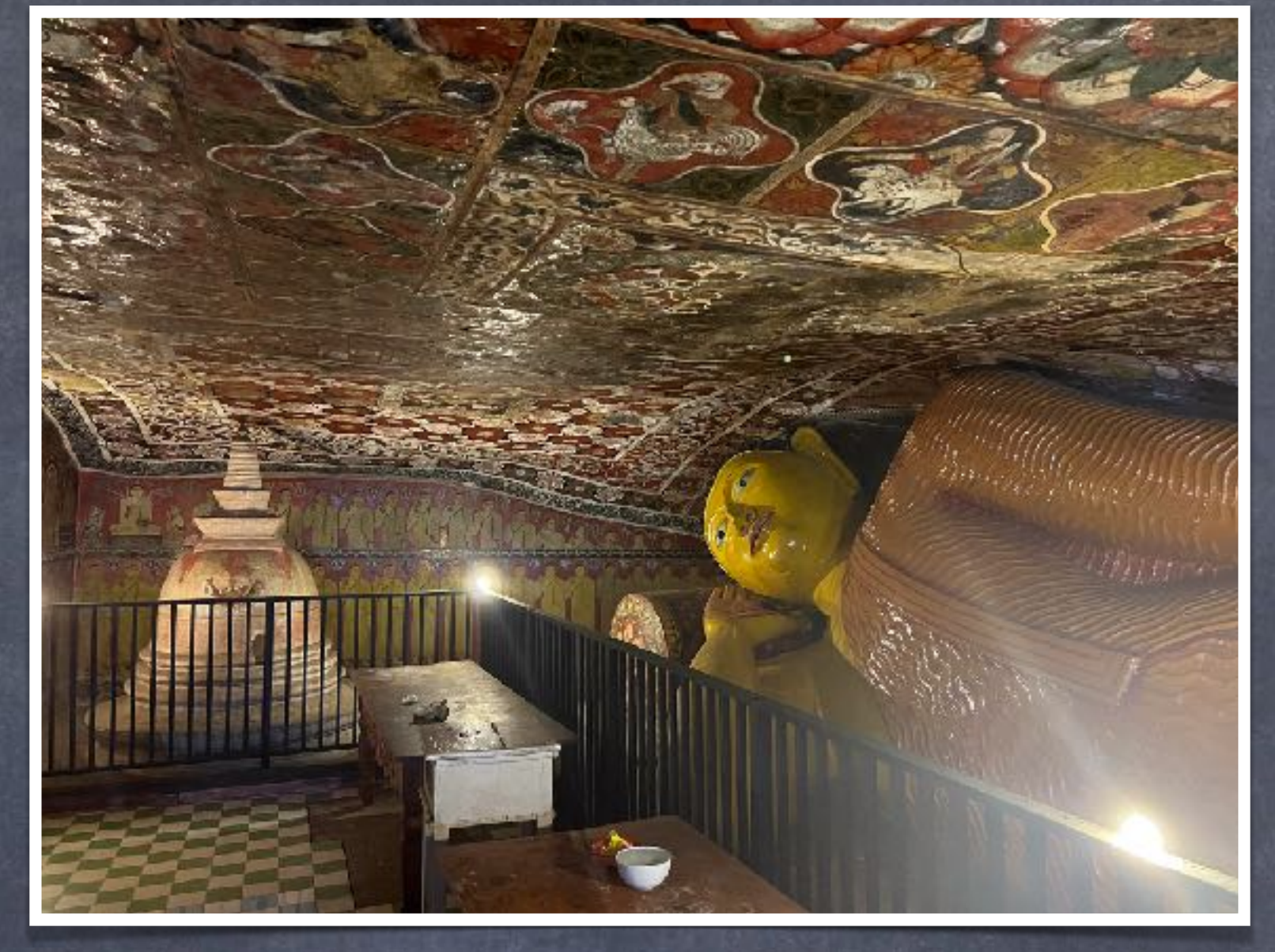

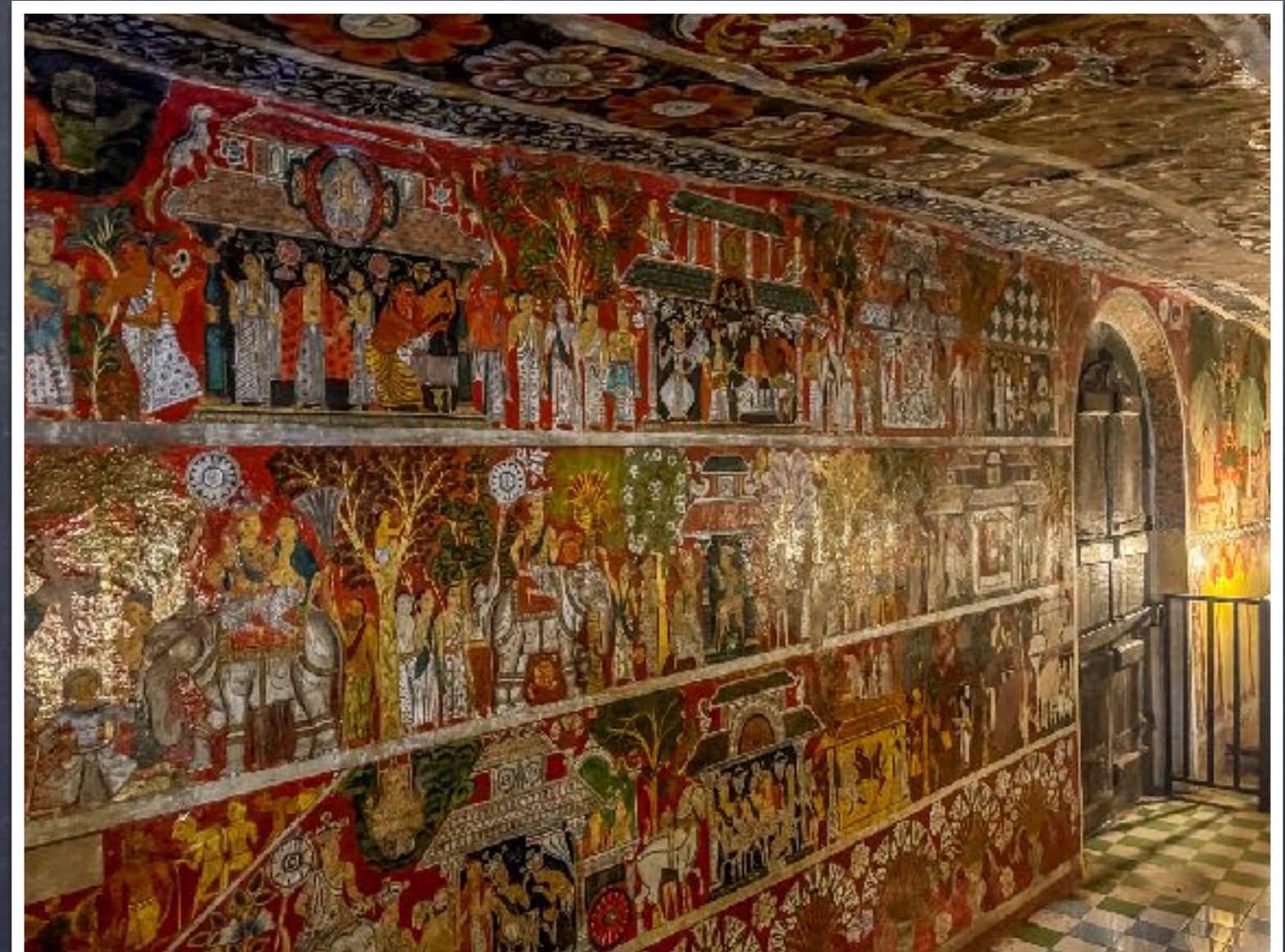

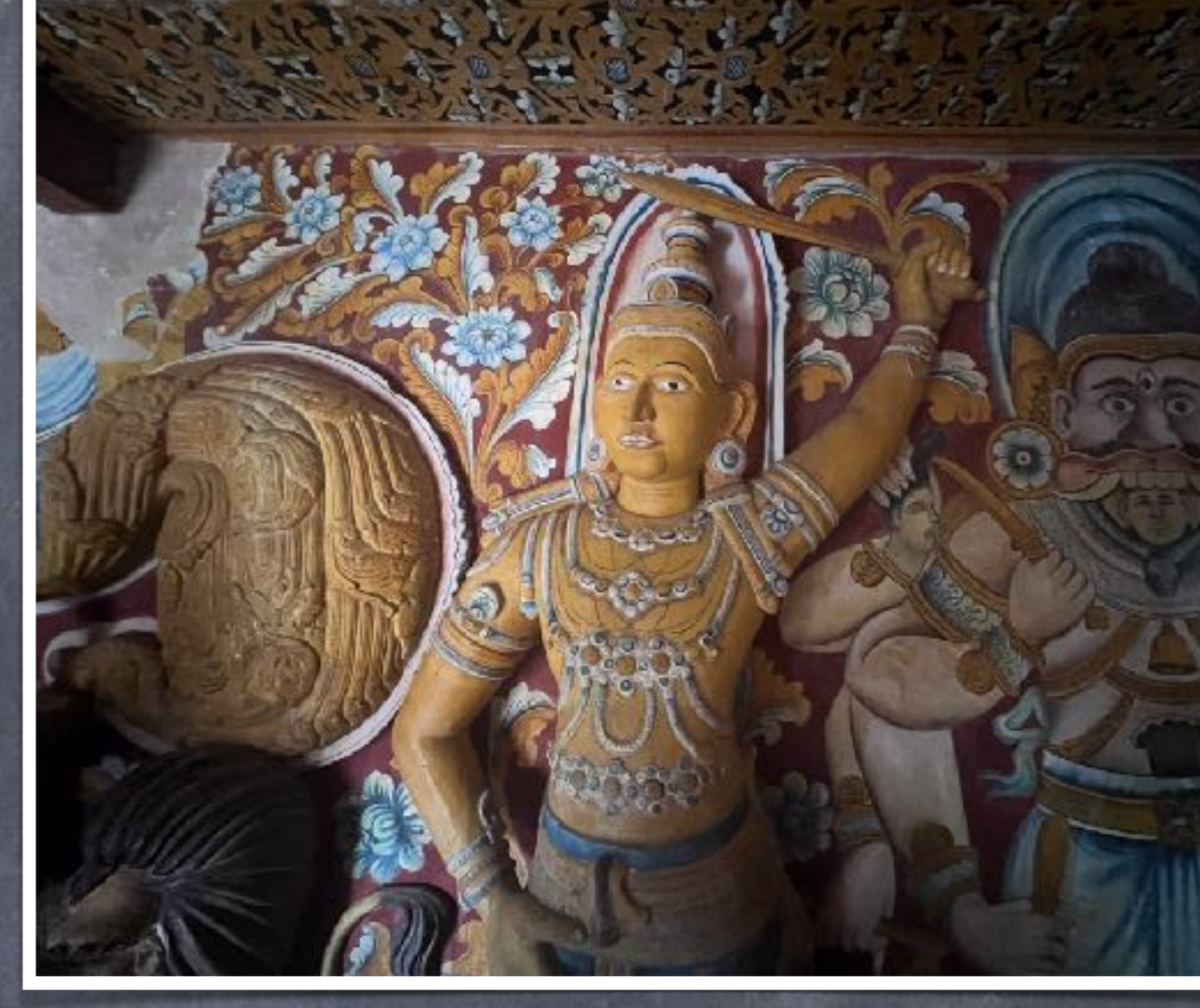

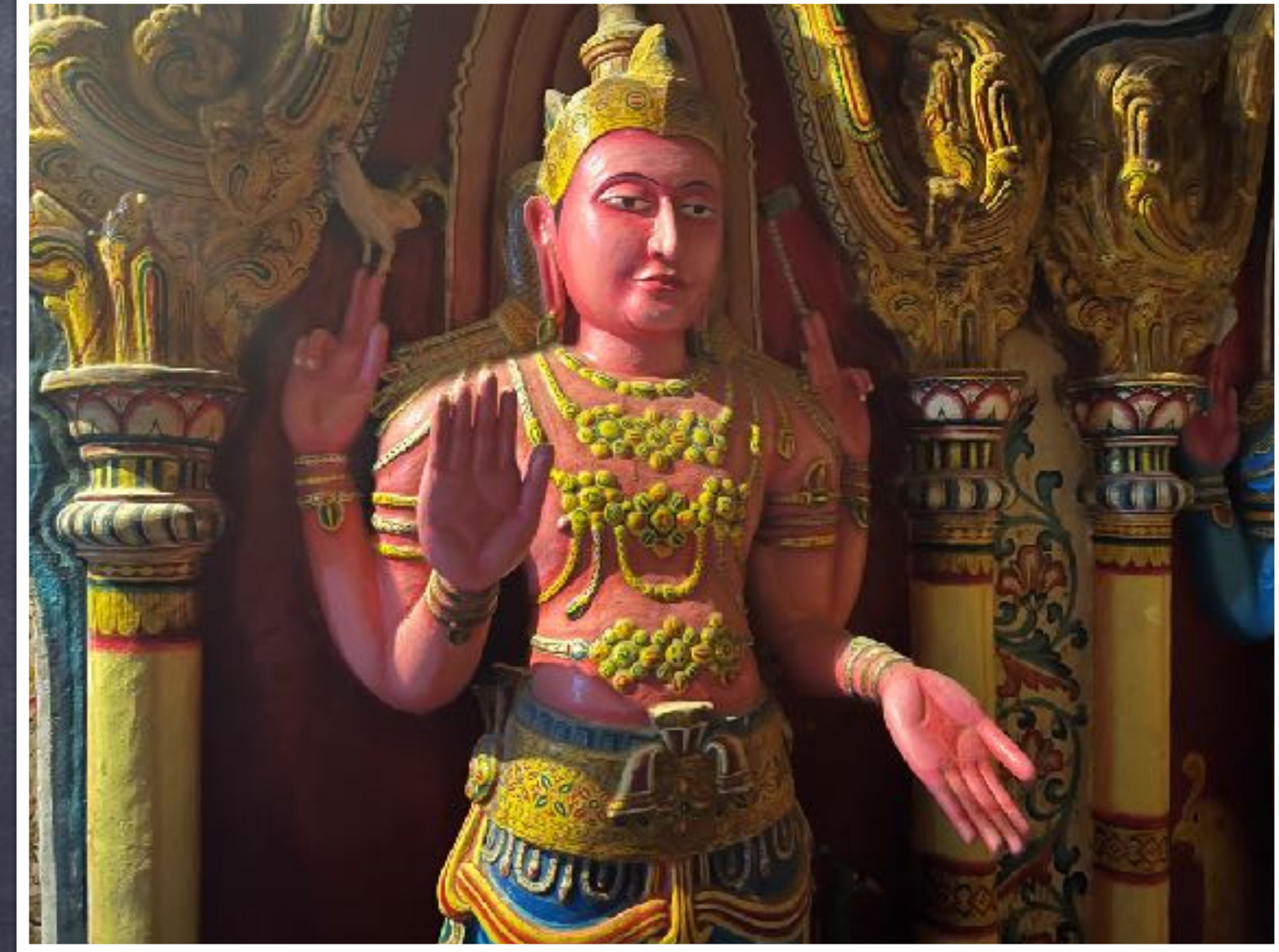

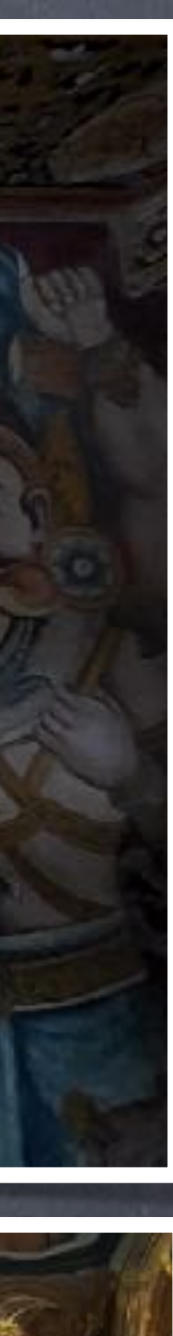

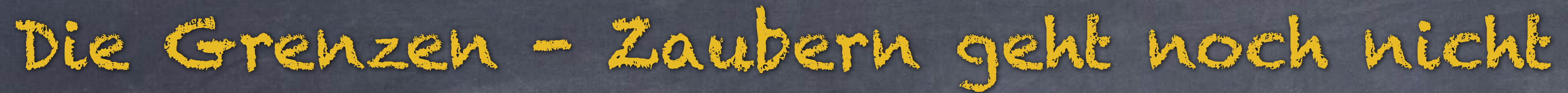

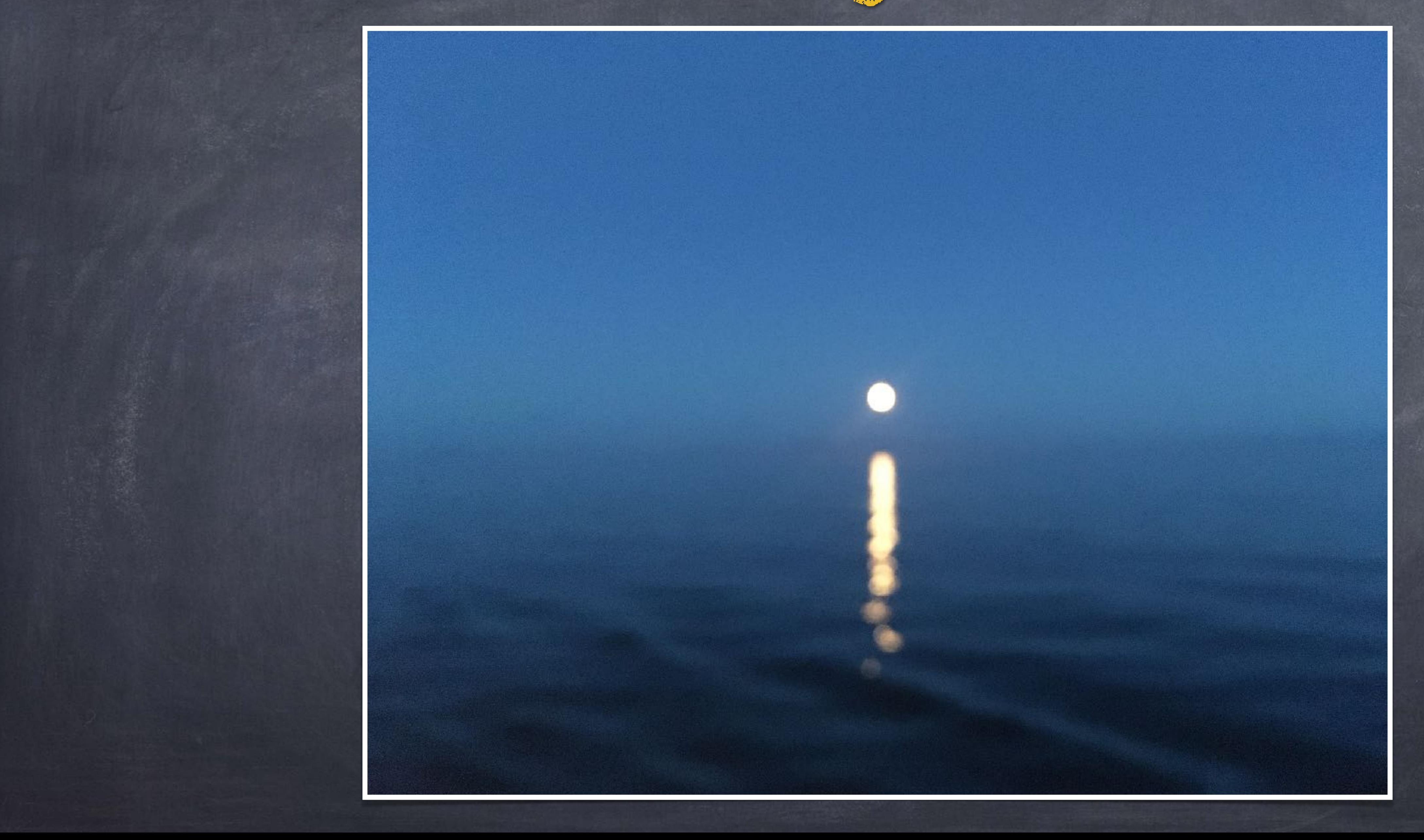

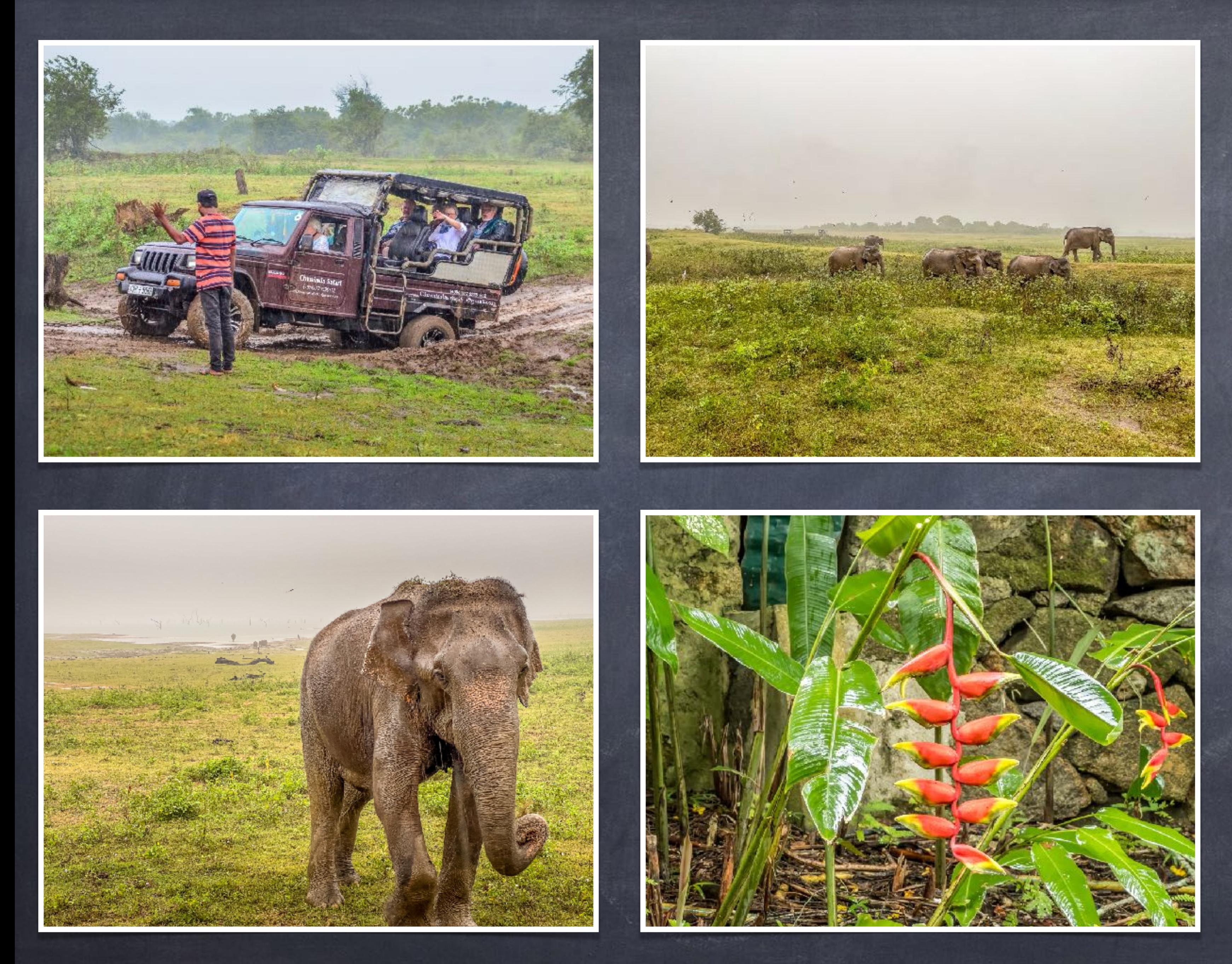

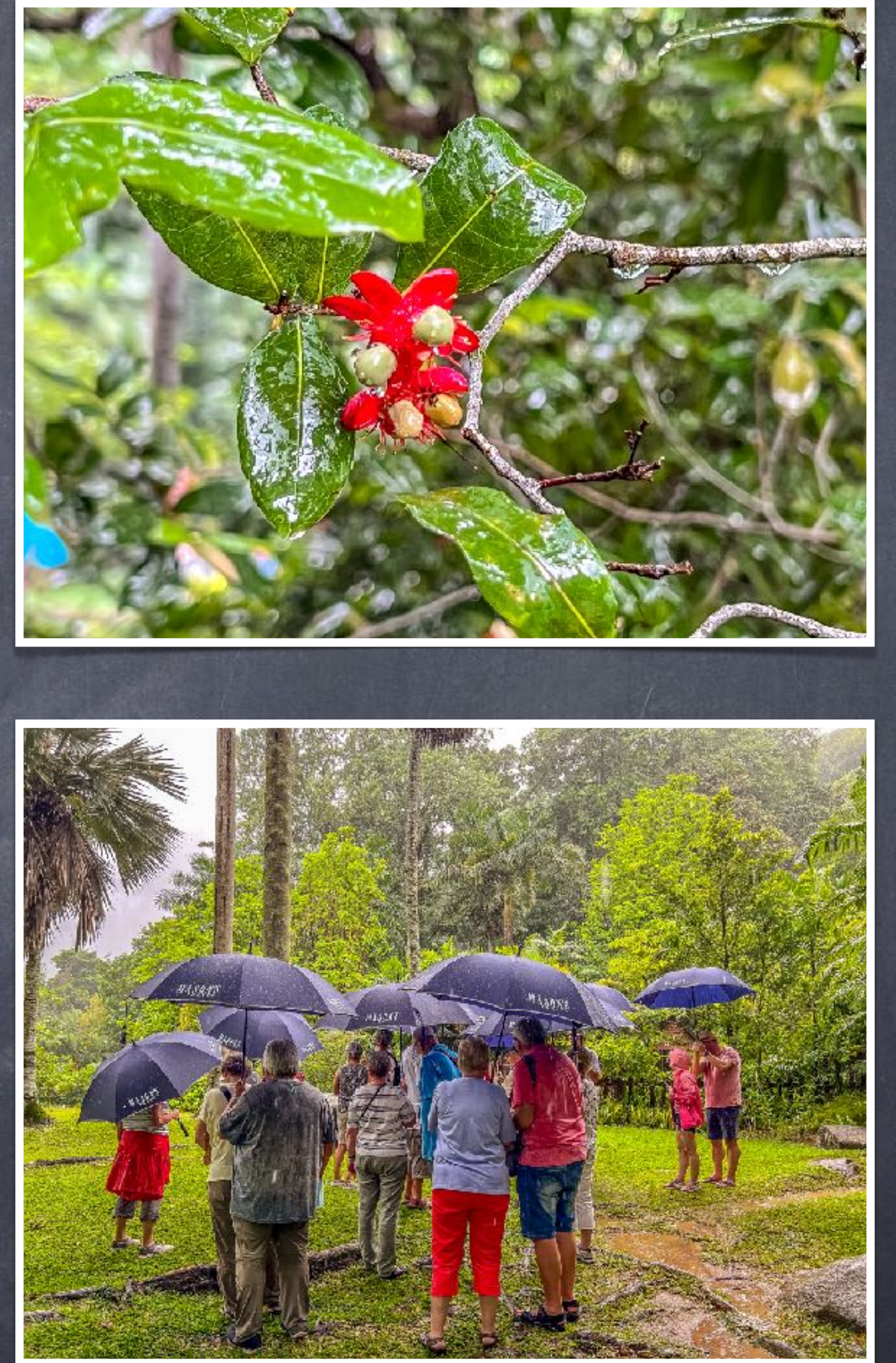

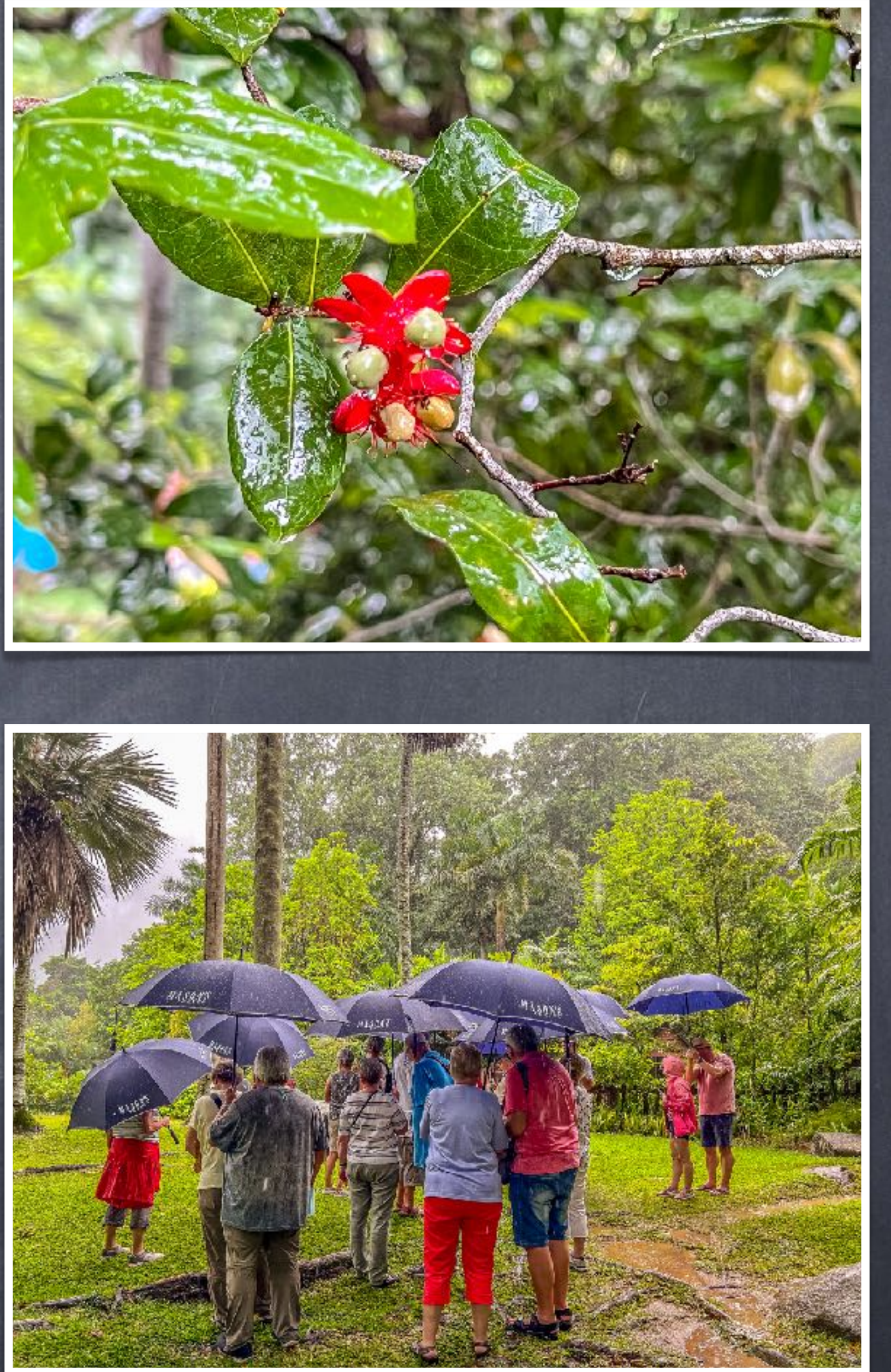

## Immer dabei - eine weitere Stärke.

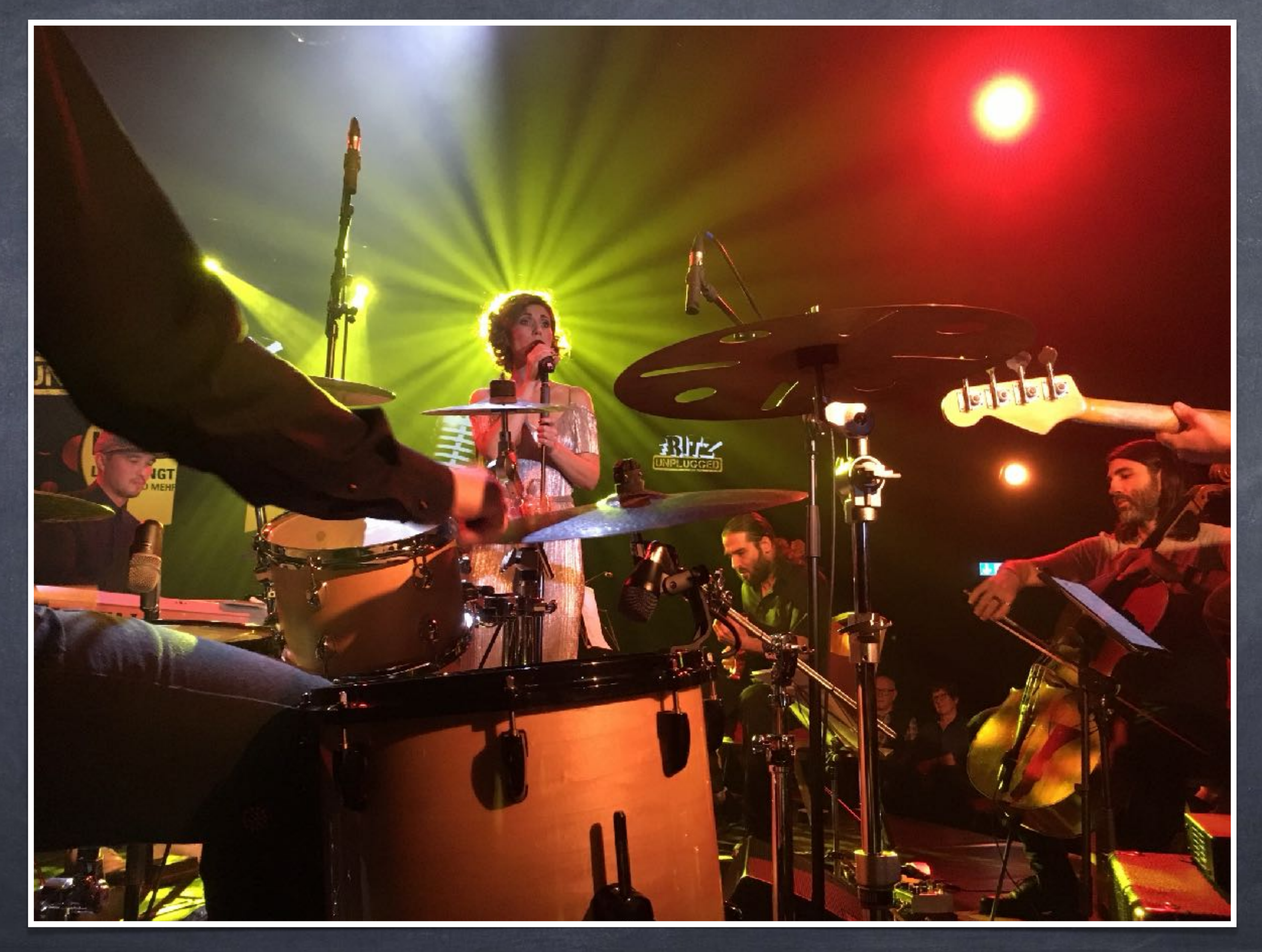

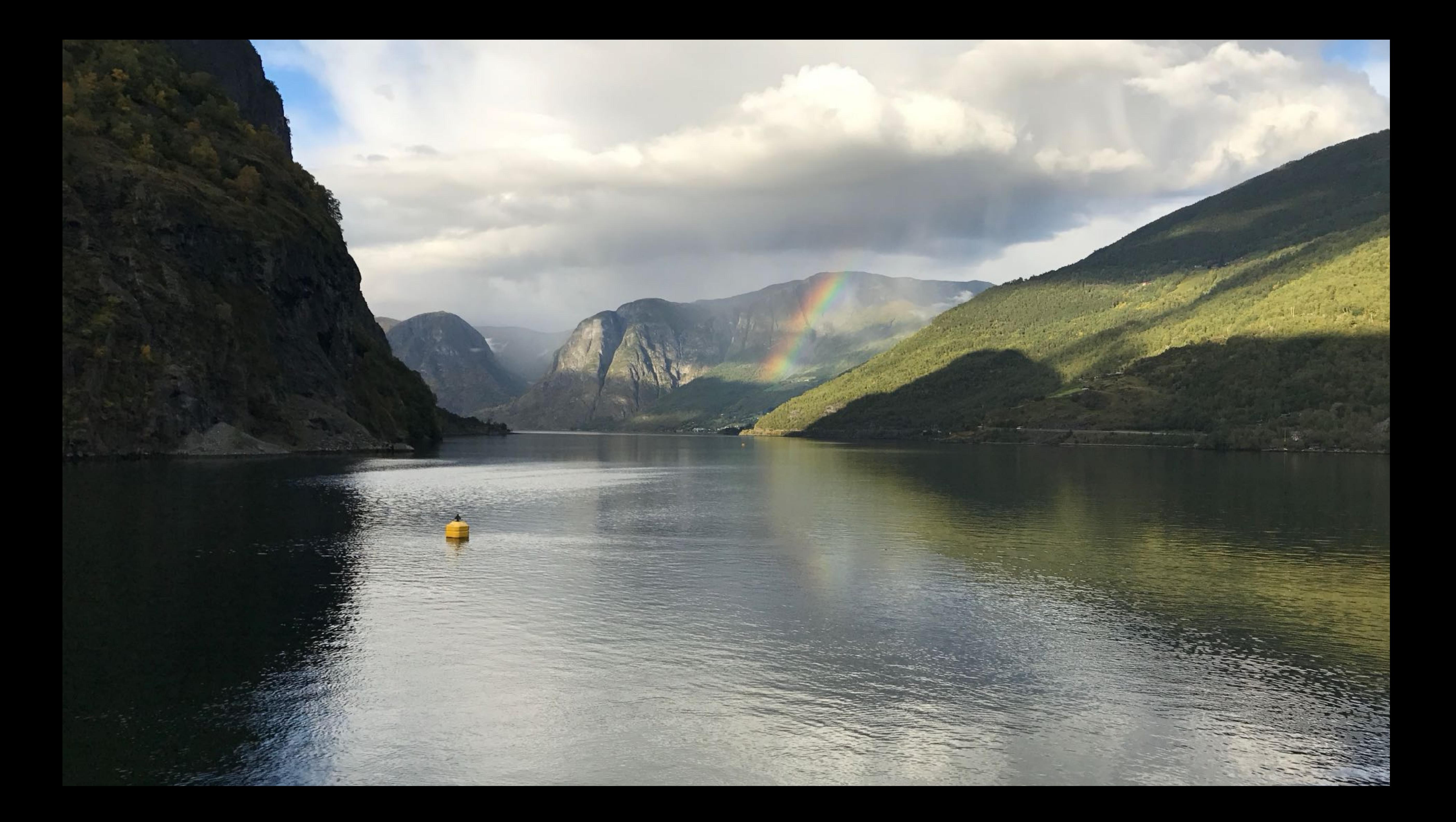

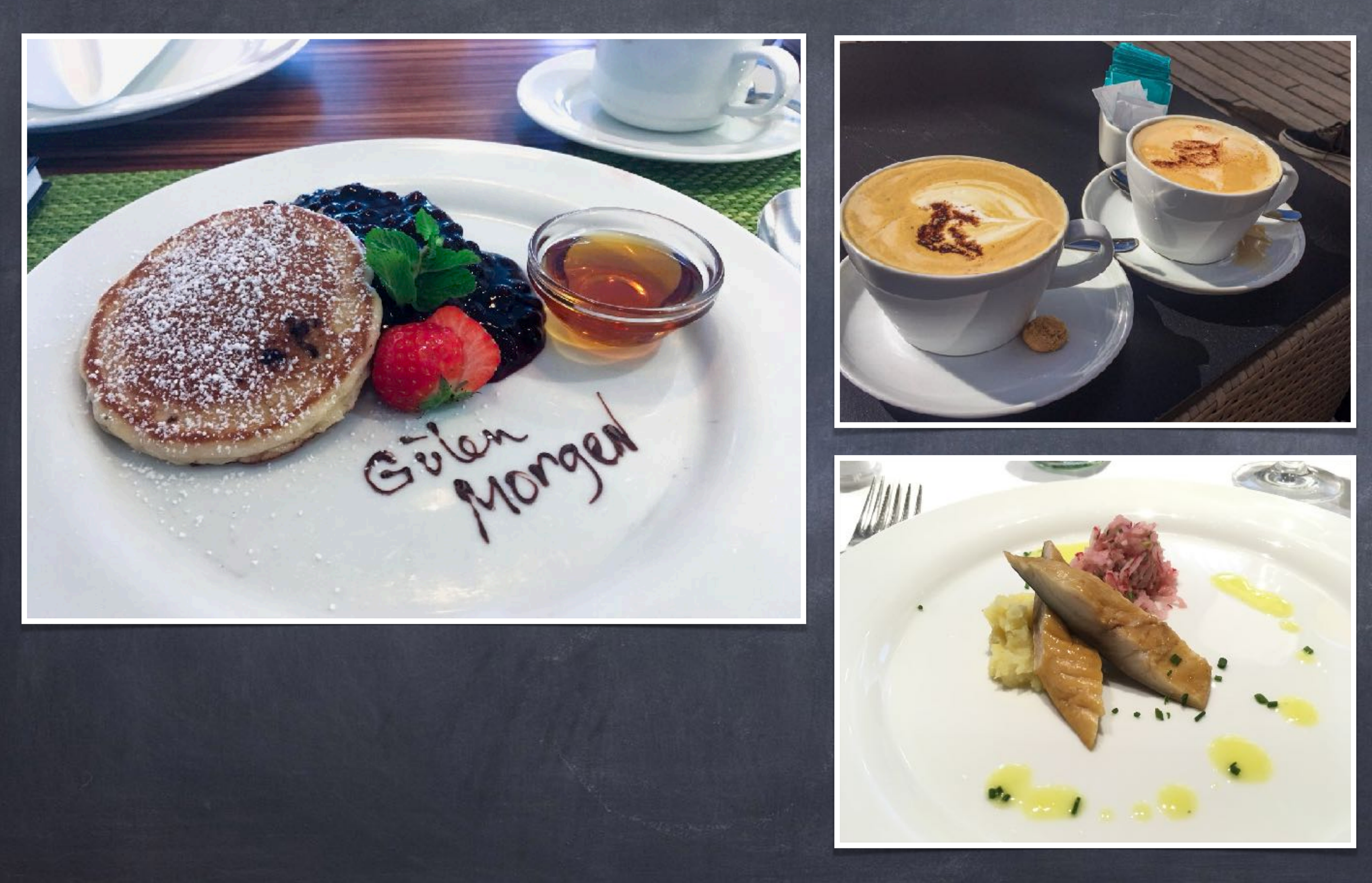

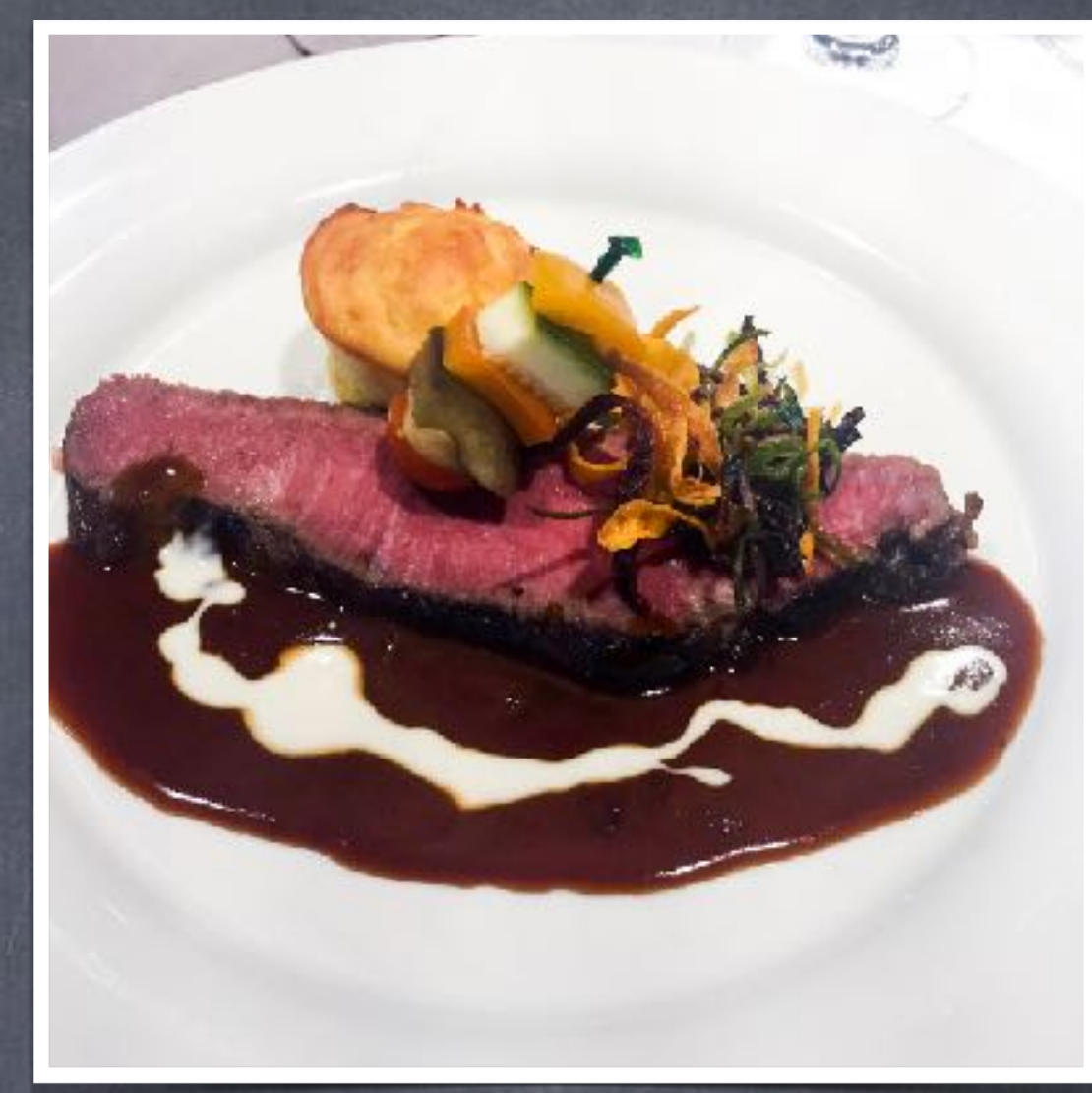

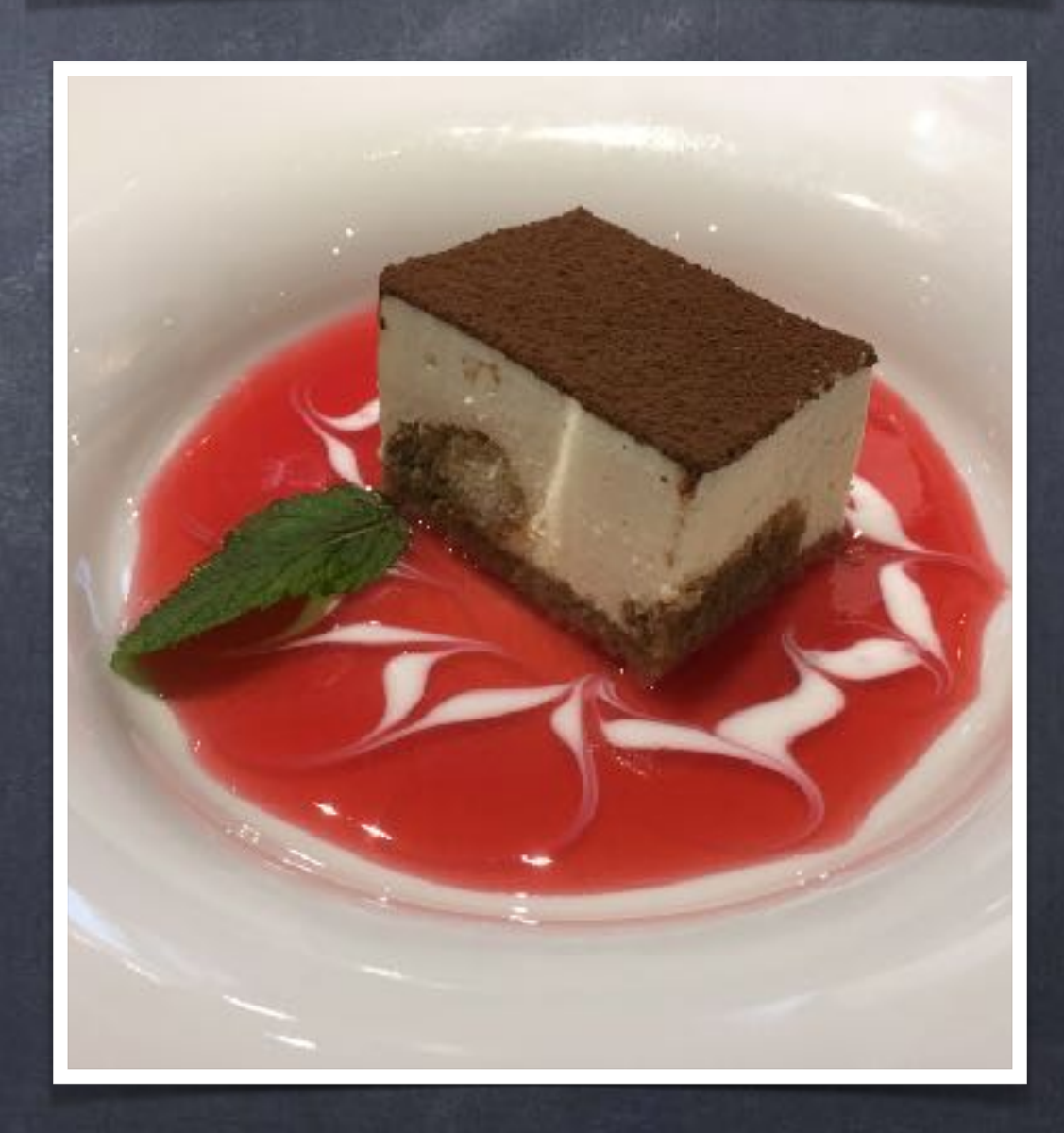

# Das Selfie

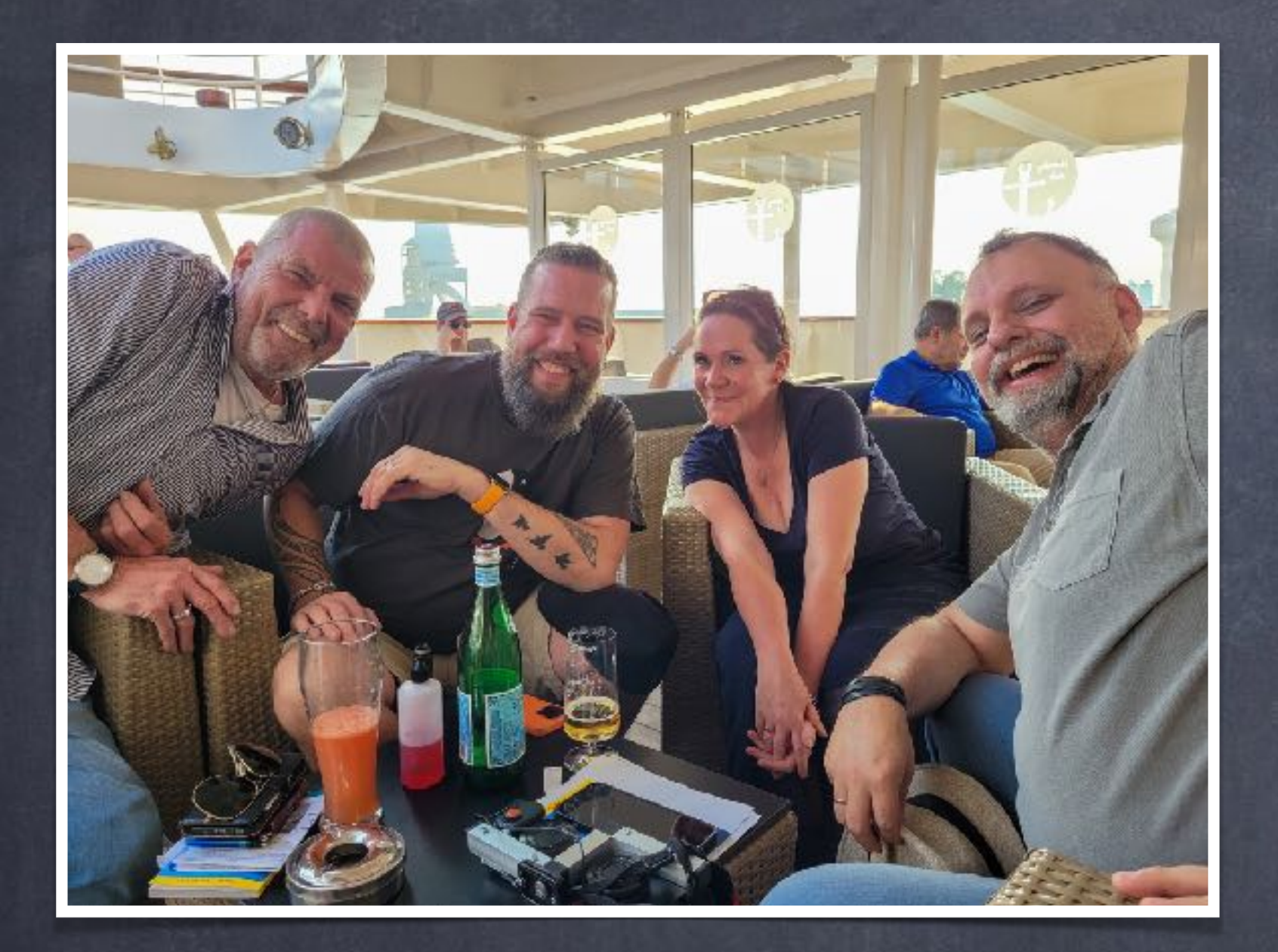

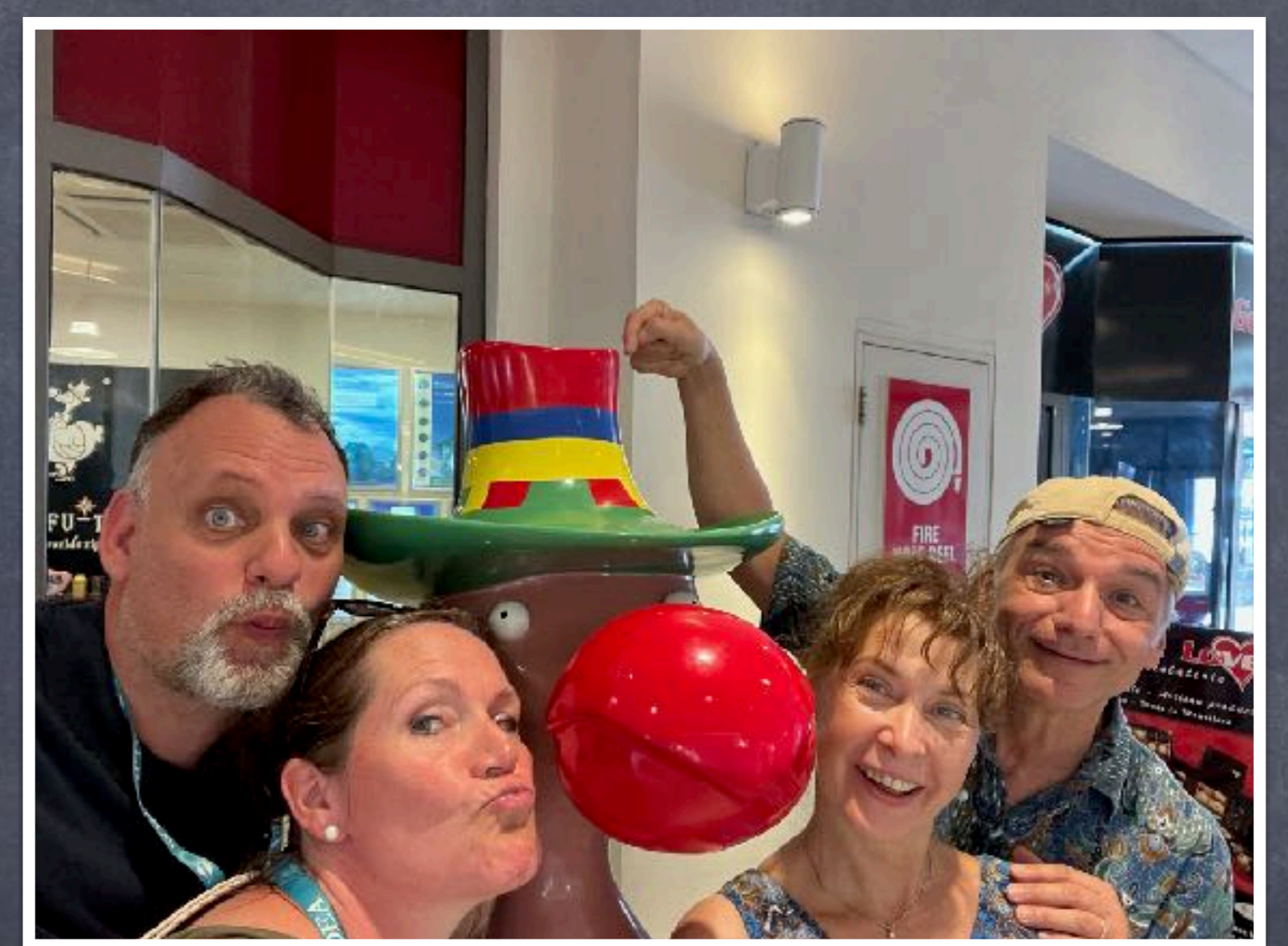

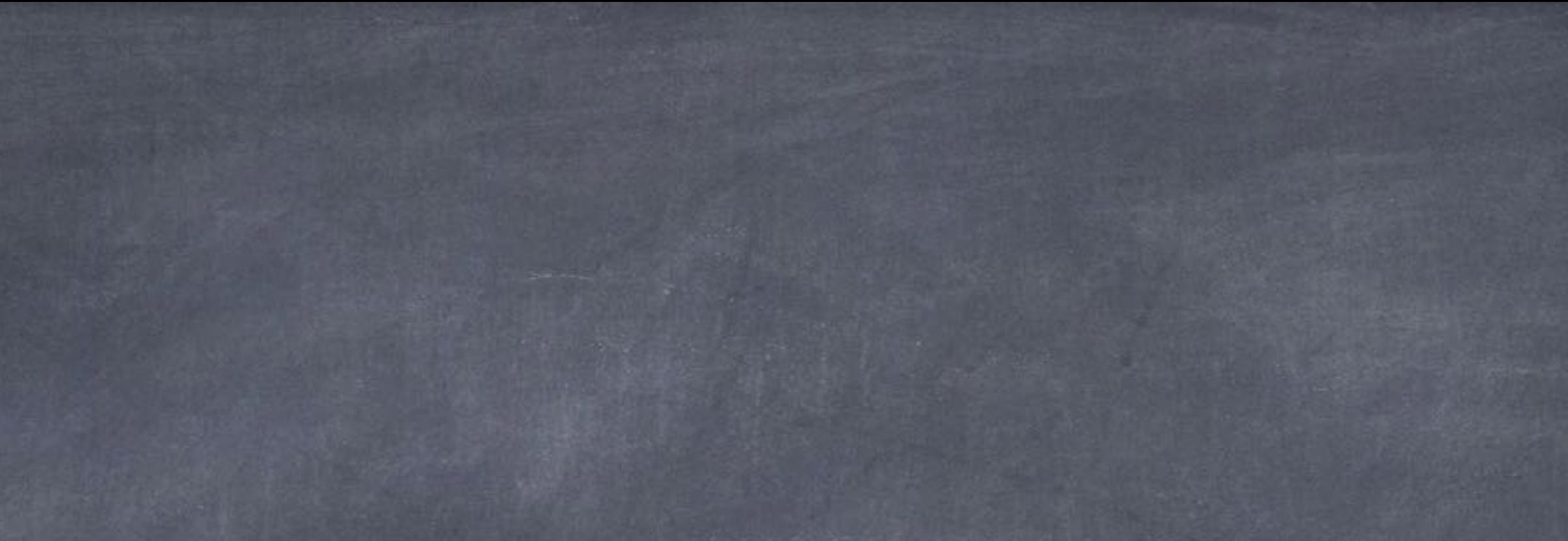

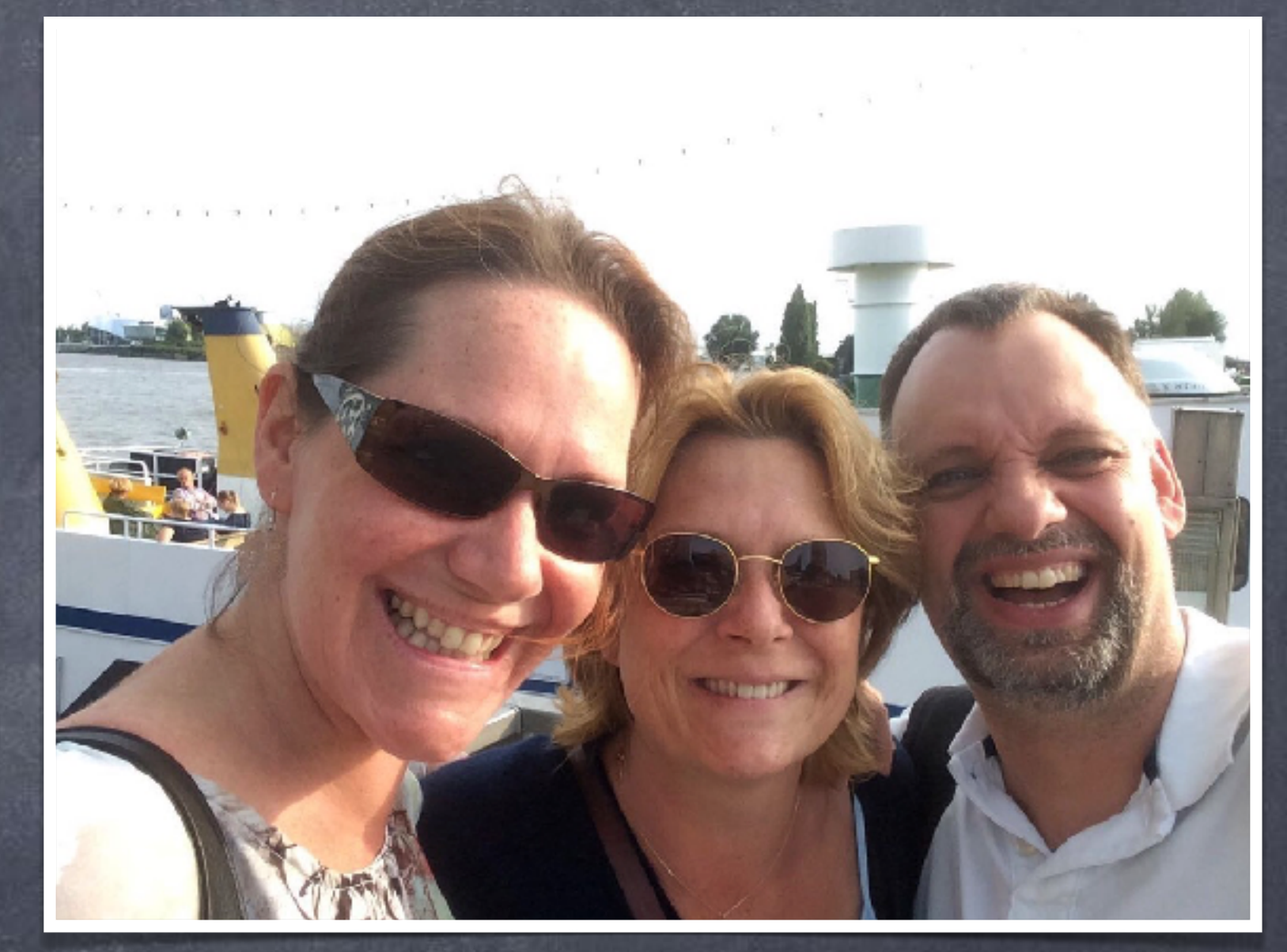

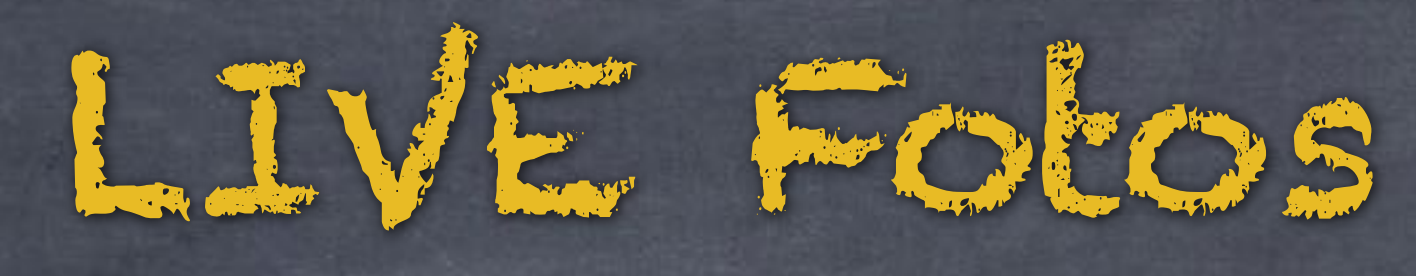

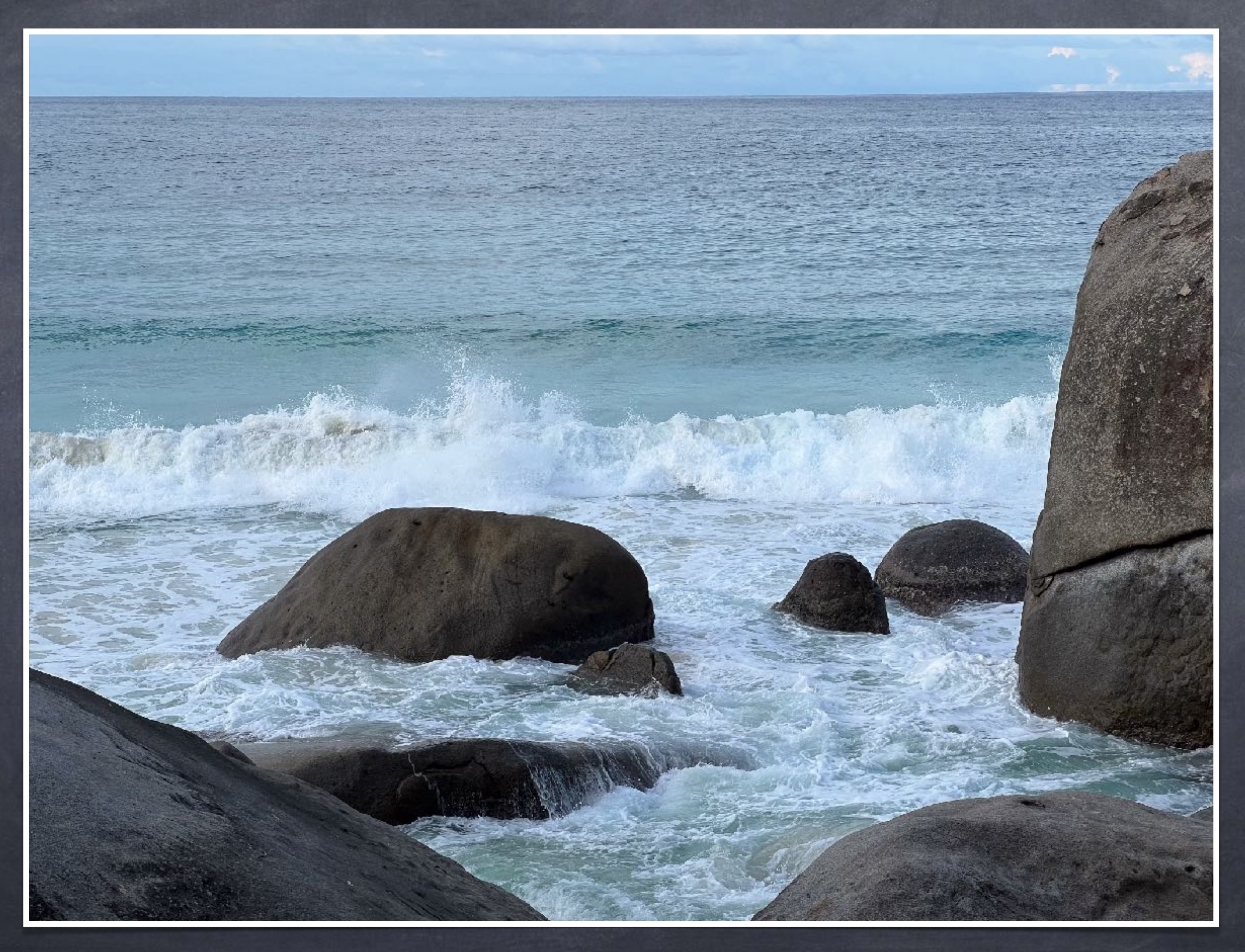

LIVE Fotos kreativ nutzen

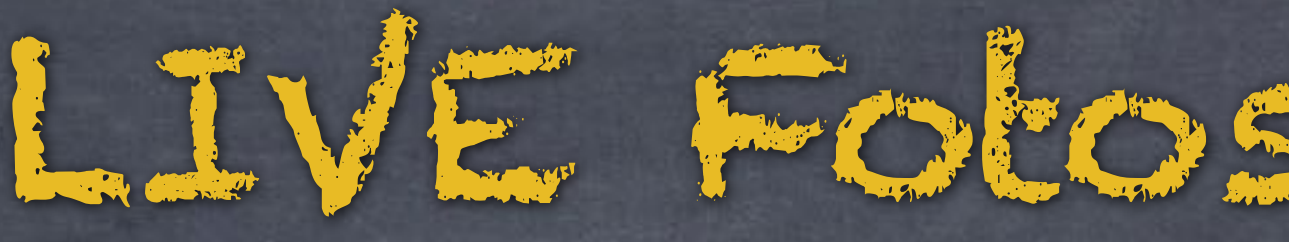

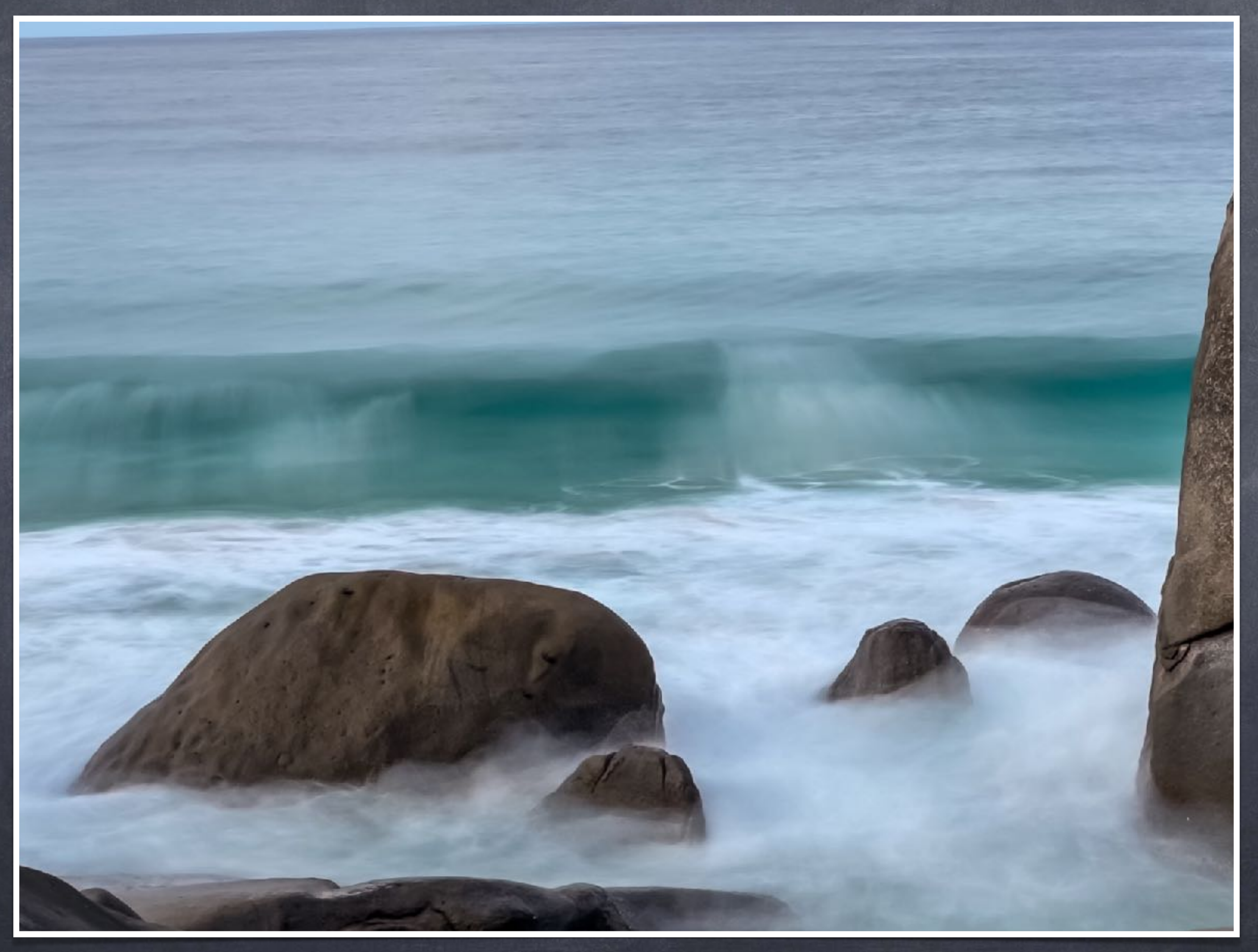

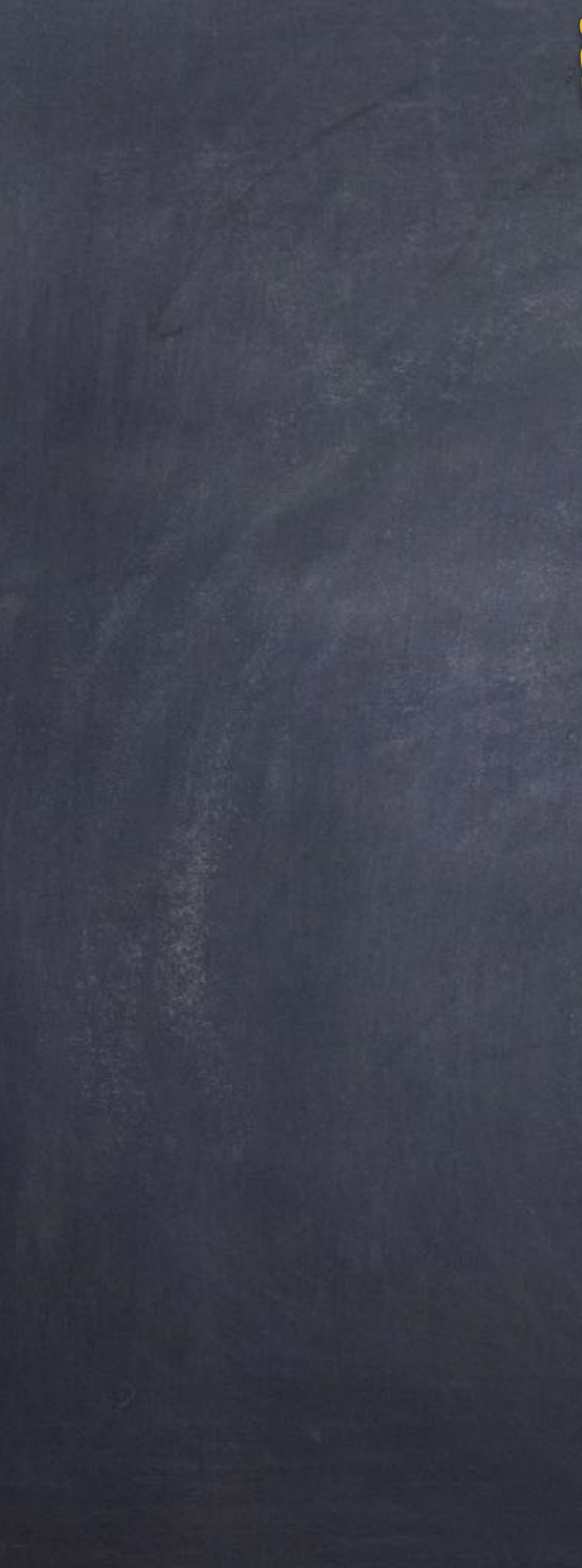

LIVE Fotos kreativ nutzen

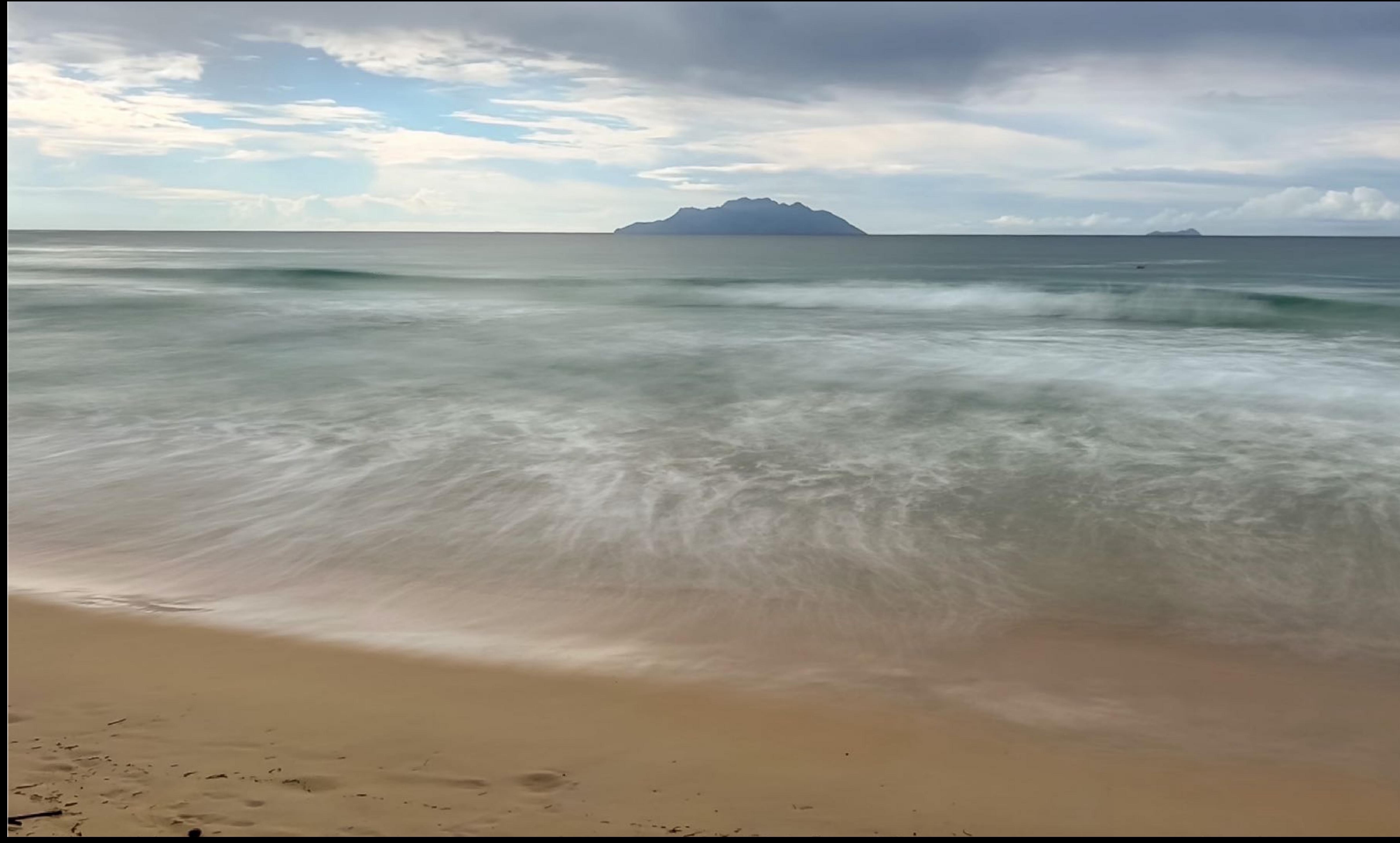

# Die Perspektive 1

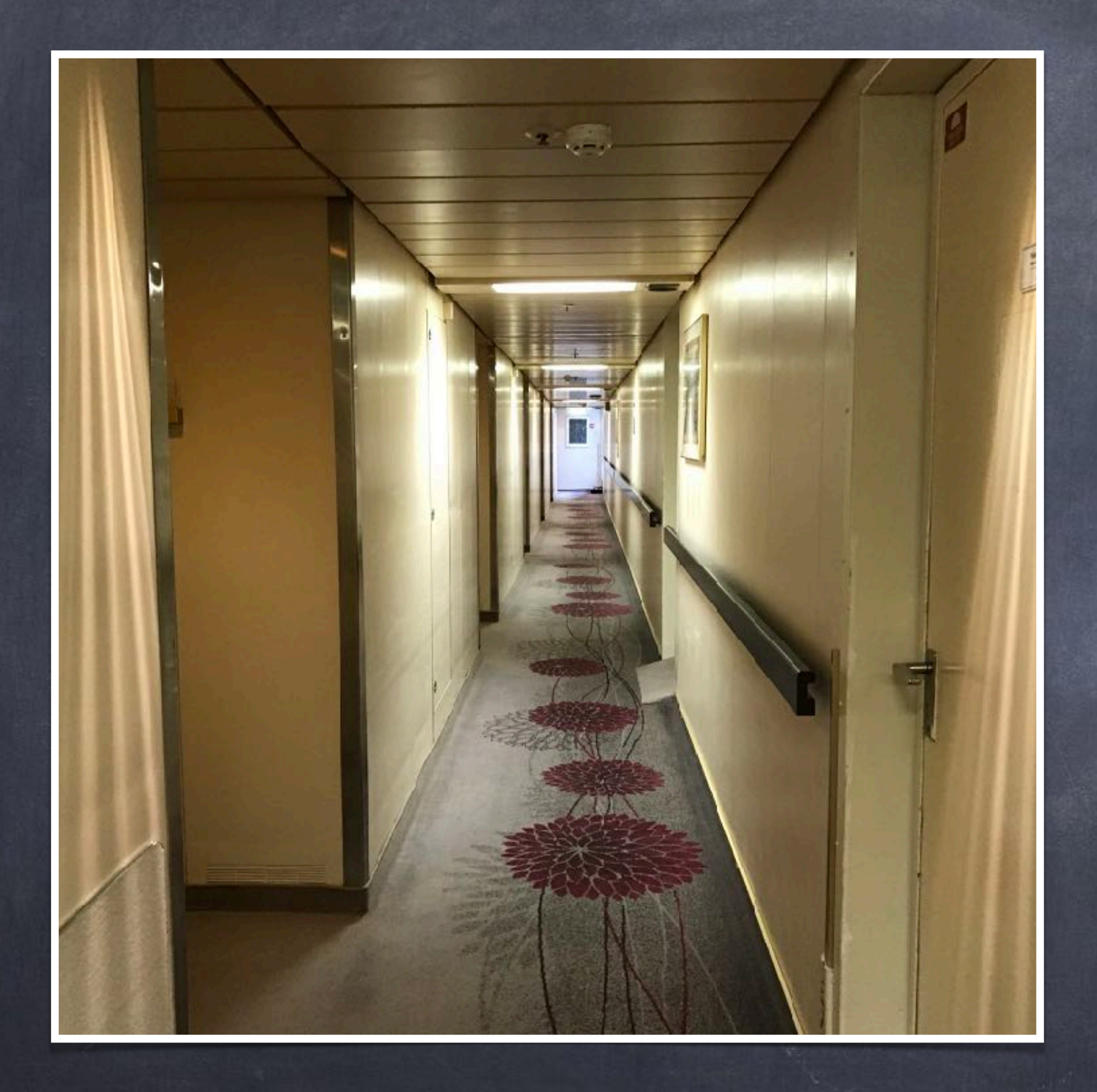

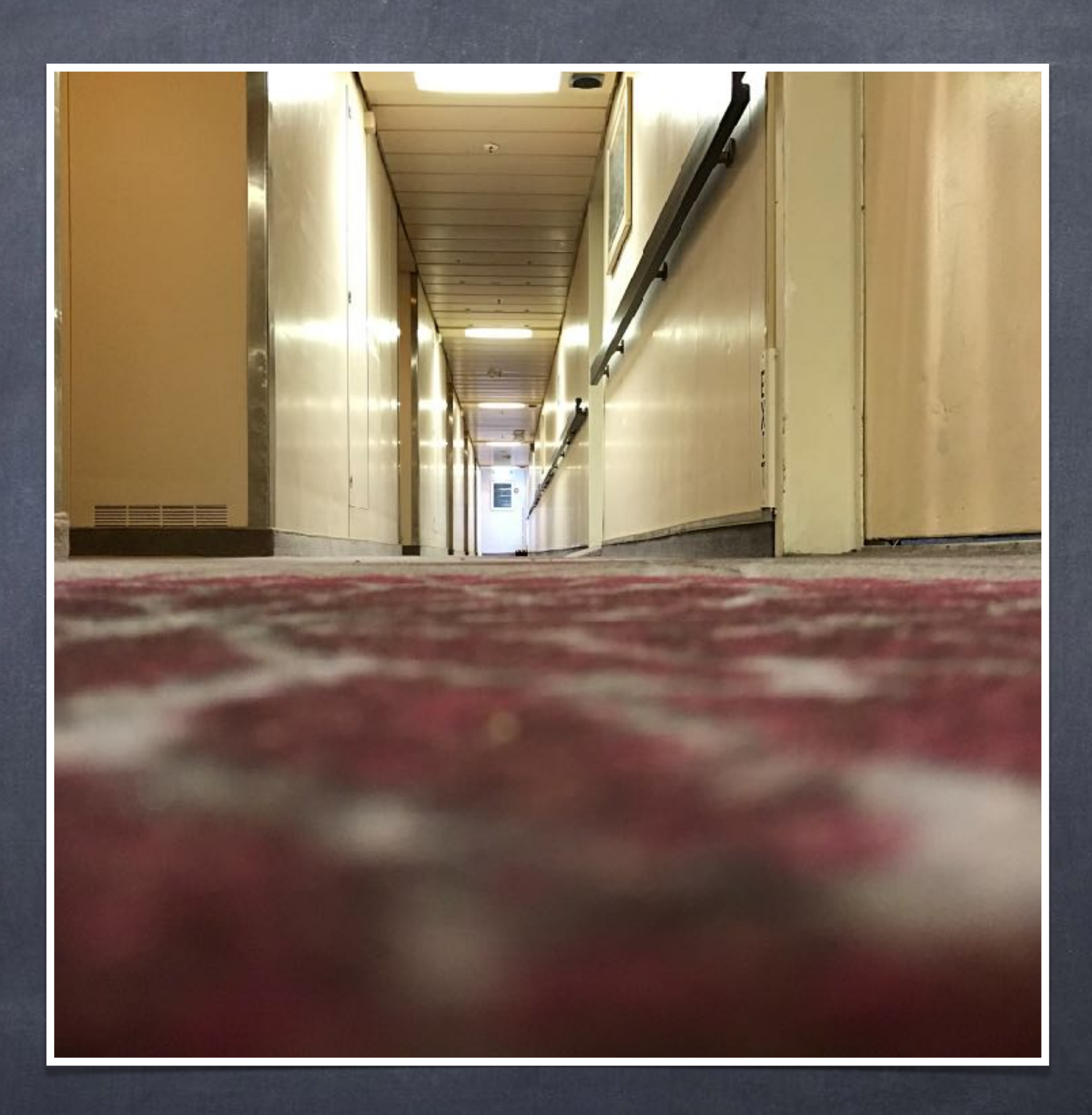

# Die Perspektive 2

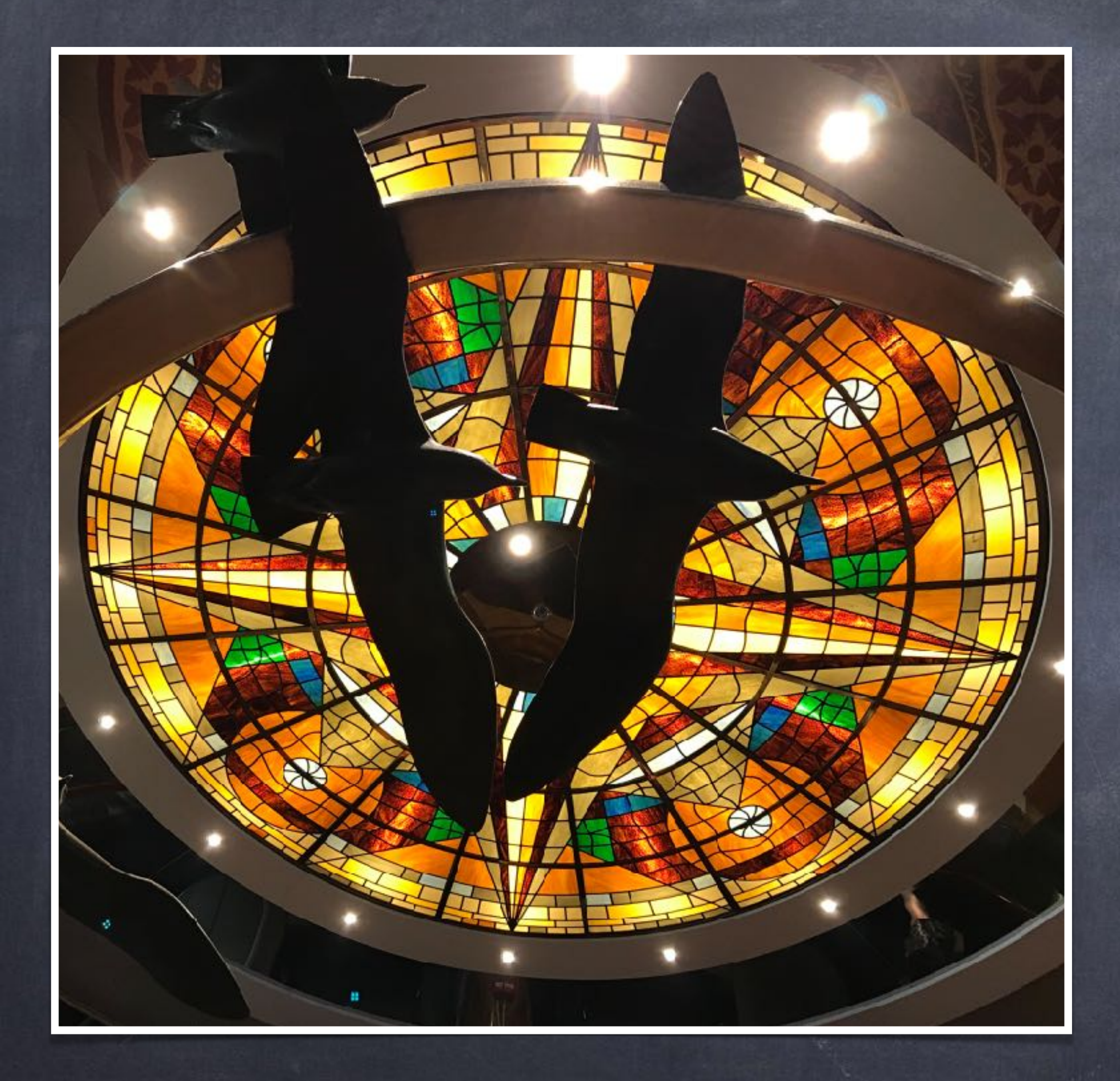

![](_page_24_Picture_2.jpeg)

![](_page_25_Picture_0.jpeg)

![](_page_25_Picture_1.jpeg)

ATTERY ROOM

![](_page_25_Picture_2.jpeg)

![](_page_25_Picture_3.jpeg)

# Die Perspektive 4

![](_page_26_Picture_1.jpeg)

![](_page_26_Picture_2.jpeg)

## Den richtigen Blickwinkel finden

![](_page_27_Picture_1.jpeg)

![](_page_27_Picture_2.jpeg)

![](_page_27_Picture_4.jpeg)

![](_page_28_Picture_1.jpeg)

![](_page_28_Picture_2.jpeg)

## Probleme mit dem Weitwinkel 1

![](_page_29_Picture_1.jpeg)

## Probleme mit dem Weitwinkel 2 - Lösung 2

![](_page_30_Picture_1.jpeg)

![](_page_30_Picture_2.jpeg)

## Probleme mit dem Weitwinkel 2 - Lösung 3

![](_page_31_Picture_1.jpeg)

#### Probleme mit dem Weitwinkel 3

![](_page_32_Picture_1.jpeg)

![](_page_32_Picture_2.jpeg)

![](_page_32_Picture_3.jpeg)

![](_page_33_Picture_1.jpeg)

![](_page_33_Picture_2.jpeg)

# Details 1 - Das Salz in der Suppe

# APOLLO-DEC

![](_page_34_Picture_2.jpeg)

![](_page_34_Picture_3.jpeg)

## Details 2 - sorgen für Abwechslung

![](_page_35_Picture_1.jpeg)

![](_page_35_Picture_2.jpeg)

![](_page_35_Picture_3.jpeg)

#### Details 3 - das Alltägliche fotografieren

![](_page_36_Picture_1.jpeg)

![](_page_36_Picture_3.jpeg)

## Details 4 - Unschärfe erzeugen 1

![](_page_37_Picture_1.jpeg)

![](_page_37_Picture_2.jpeg)

## Details 4 - Unschärfe erzeugen 2

![](_page_38_Picture_1.jpeg)

![](_page_38_Picture_2.jpeg)

![](_page_39_Picture_1.jpeg)

![](_page_39_Picture_2.jpeg)

#### Der Porträtmodus

![](_page_40_Picture_1.jpeg)

![](_page_40_Picture_2.jpeg)

![](_page_40_Picture_3.jpeg)

#### Panorama 1 - ein echtes Highlight

![](_page_41_Picture_1.jpeg)

![](_page_41_Picture_2.jpeg)

![](_page_41_Picture_3.jpeg)

#### Panorama 2 - ein echtes Highlight

![](_page_42_Picture_1.jpeg)

![](_page_42_Picture_2.jpeg)

#### Licht 1 - richtig einsetzen/nutzen

![](_page_43_Picture_1.jpeg)

# Licht 2 - richtig manipulieren

![](_page_44_Picture_1.jpeg)

![](_page_44_Picture_2.jpeg)

![](_page_44_Picture_3.jpeg)

#### Wichtige Kamerafunktionen

![](_page_45_Picture_1.jpeg)

![](_page_45_Picture_2.jpeg)

![](_page_45_Picture_3.jpeg)

![](_page_45_Picture_4.jpeg)

![](_page_45_Picture_5.jpeg)

## Wichtige Kamerafunktionen: RAW Bilder

![](_page_46_Picture_1.jpeg)

![](_page_46_Picture_2.jpeg)

## Wichtige Kamerafunktionen: RAW Bilder

![](_page_47_Picture_1.jpeg)

![](_page_47_Picture_2.jpeg)

![](_page_47_Picture_3.jpeg)

![](_page_48_Picture_0.jpeg)

![](_page_48_Picture_1.jpeg)

![](_page_48_Picture_2.jpeg)

#### **Kamera**

![](_page_48_Picture_4.jpeg)

#### **Halide**

and the contract of the contract of

![](_page_48_Picture_6.jpeg)

![](_page_48_Picture_7.jpeg)

![](_page_48_Picture_8.jpeg)

![](_page_48_Picture_9.jpeg)

**Fotos** 

![](_page_48_Picture_11.jpeg)

![](_page_49_Figure_0.jpeg)

![](_page_49_Picture_1.jpeg)

# Camera Apps Halide CameraPro

![](_page_50_Picture_0.jpeg)

![](_page_51_Picture_0.jpeg)

![](_page_52_Picture_0.jpeg)

#### Bilder-Bearbeiten

![](_page_53_Picture_1.jpeg)

# **PS Express**

![](_page_53_Picture_4.jpeg)

![](_page_53_Picture_5.jpeg)

![](_page_54_Picture_0.jpeg)

![](_page_54_Picture_1.jpeg)

![](_page_55_Picture_1.jpeg)

![](_page_55_Picture_2.jpeg)

![](_page_55_Picture_3.jpeg)

![](_page_56_Picture_1.jpeg)

![](_page_57_Picture_1.jpeg)

![](_page_57_Picture_2.jpeg)

![](_page_58_Picture_1.jpeg)

![](_page_58_Picture_2.jpeg)

![](_page_58_Picture_3.jpeg)

![](_page_59_Picture_1.jpeg)

![](_page_59_Picture_3.jpeg)

![](_page_60_Picture_1.jpeg)

![](_page_61_Picture_0.jpeg)